# **classo**

*Release 1.0.11+1.g82b106c*

**Leo Simpson**

**May 05, 2021**

# **CONTENTS:**

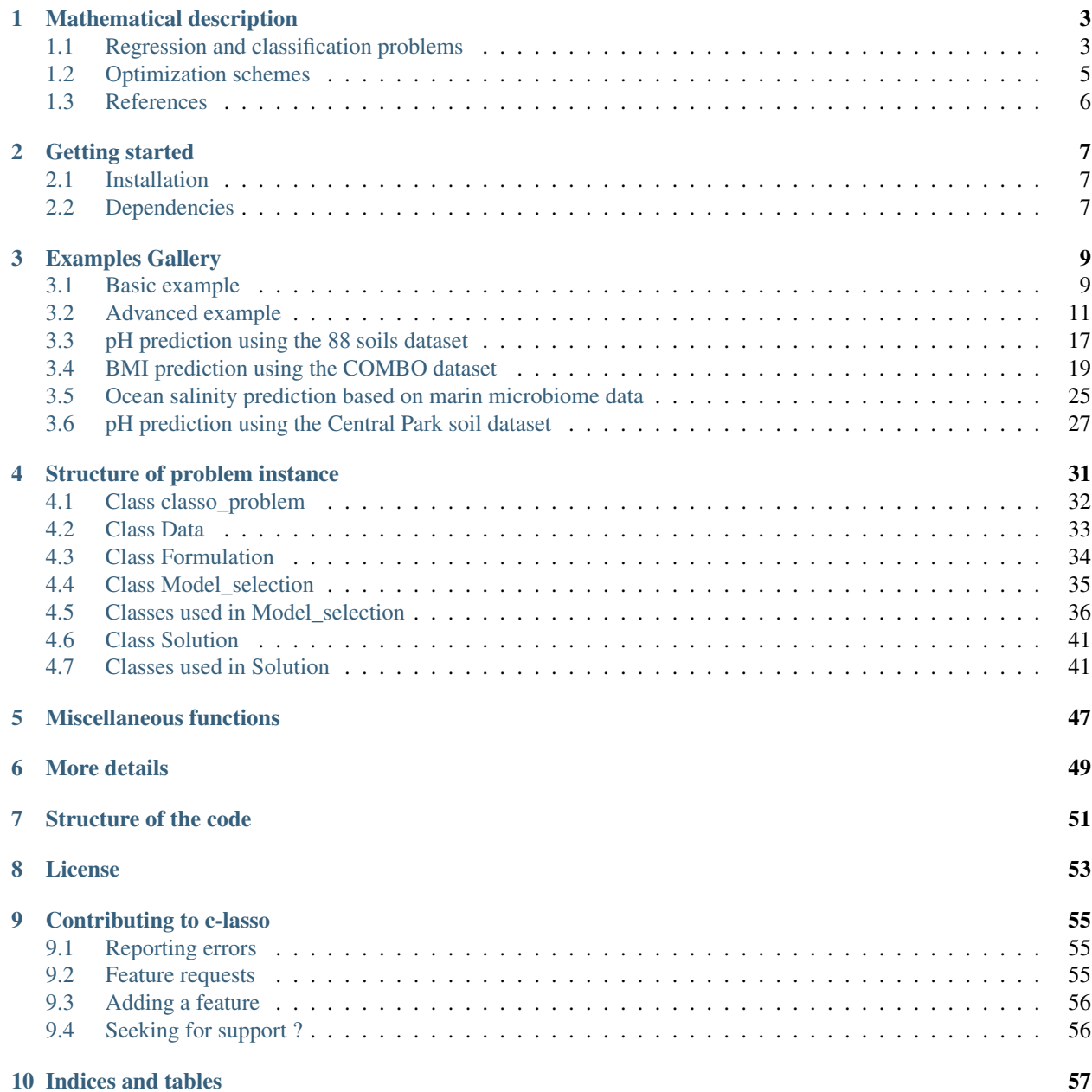

[Python Module Index](#page-62-0) 59

[Index](#page-64-0) 61

c-lasso is a Python package that enables sparse and robust linear regression and classification with linear equality constraints on the model parameters.

The package is available on *https://github.com/Leo-Simpson/c-lasso*.

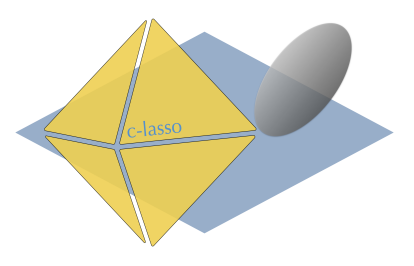

## **MATHEMATICAL DESCRIPTION**

<span id="page-6-0"></span>The forward model is assumed to be:

 $y = X\beta + \sigma \epsilon$  subject to  $C\beta = 0$ 

Here, y and X are given outcome and predictor data. The vector y can be continuous (for regression) or binary (for classification). C is a general constraint matrix. The vector  $\beta$  comprises the unknown coefficients and  $\sigma$  an unknown scale.

The package handles several different estimators for inferring  $\beta$  and  $\sigma$ ), including the constrained Lasso, the constrained scaled Lasso, and sparse Huber M-estimation with linear equality constraints. Several different algorithmic strategies, including path and proximal splitting algorithms, are implemented to solve the underlying convex optimization problems.

We also include two model selection strategies for determining the sparsity of the model parameters: k-fold crossvalidation and stability selection.

This package is intended to fill the gap between popular python tools such as [scikit-learn](https://scikit-learn.org/stable/) which CANNOT solve sparse constrained problems and general-purpose optimization solvers that do not scale well for the considered problems.

Below we show several use cases of the package, including an application of sparse *log-contrast* regression tasks for *compositional* microbiome data.

The code builds on results from several papers which can be found in the [References](#references). We also refer to the accompanying [JOSS paper submission,](https://github.com/Leo-Simpson/c-lasso/blob/master/paper/paper.md) also available on [arXiv.](https://arxiv.org/pdf/2011.00898.pdf)

## <span id="page-6-1"></span>**1.1 Regression and classification problems**

The c-lasso package can solve six different types of estimation problems: four regression-type and two classificationtype formulations.

### **1.1.1 [R1] Standard constrained Lasso regression**

$$
\min_{\beta \in \mathbb{R}^d} \|X\beta - y\|^2 + \lambda \|\beta\|_1
$$
 subject to  $C\beta = 0$ 

This is the standard Lasso problem with linear equality constraints on the  $\beta$  vector. The objective function combines Least-Squares for model fitting with l1 penalty for sparsity.

## **1.1.2 [R2] Constrained sparse Huber regression**

$$
\min_{\beta \in \mathbb{R}^d} h_{\rho}(X\beta - y) + \lambda ||\beta||_1
$$
 subject to  $C\beta = 0$ 

This regression problem uses the [Huber loss](https://en.wikipedia.org/wiki/Huber_loss) as objective function for robust model fitting with l1 and linear equality constraints on the  $\beta$  vector. The parameter  $\rho = 1.345$ .

### **1.1.3 [R3] Constrained scaled Lasso regression**

$$
\min_{\beta \in \mathbb{R}^d, \sigma \in \mathbb{R}_0} \frac{\left\|X\beta - y\right\|^2}{\sigma} + \frac{n}{2}\sigma + \lambda \left\|\beta\right\|_1 \quad \text{subject to} \quad C\beta = 0
$$

This formulation is similar to [R1] but allows for joint estimation of the (constrained)  $\beta$  vector and the standard deviation  $\sigma$  in a concomitant fashion<sup>[4](#page-7-0)</sup>,<sup>[5](#page-7-1)</sup>. This is the default problem formulation in c-lasso.

### **1.1.4 [R4] Constrained sparse Huber regression with concomitant scale estimation**

$$
\min_{\beta \in \mathbb{R}^d, \sigma \in \mathbb{R}_0} \left( h_{\rho} \left( \frac{X\beta - y}{\sigma} \right) + n \right) \sigma + \lambda \left\| \beta \right\|_1 \qquad \text{subject to} \qquad C\beta = 0
$$

This formulation combines [R2] and [R3] to allow robust joint estimation of the (constrained)  $\beta$  vector and the scale  $\sigma$  in a concomitant fashion<sup>?</sup>,<sup>[5](#page-7-2)</sup>.

### **1.1.5 [C1] Constrained sparse classification with Square Hinge loss**

$$
\min_{\beta \in \mathbb{R}^d} \sum_{i=1}^n l(y_i x_i^\top \beta) + \lambda \|\beta\|_1 \quad \text{subject to} \quad C\beta = 0
$$

where the  $x_i$  are the rows of X and l is defined as:

$$
l(r) = \begin{cases} (1-r)^2 & \text{if} \quad r \le 1\\ 0 & \text{if} \quad r \ge 1 \end{cases}
$$

This formulation is similar to [R1] but adapted for classification tasks using the Square Hinge loss with (constrained) sparse  $\beta$  vector estimation.

<span id="page-7-2"></span><span id="page-7-1"></span>5

<span id="page-7-0"></span>4

P. L. Combettes and C. L. Müller, [Regression models for compositional data: General log-contrast formulations, proximal optimization,](https://arxiv.org/abs/1903.01050) [and microbiome data applications,](https://arxiv.org/abs/1903.01050) Statistics in Bioscience, 2020.

P. L. Combettes and C. L. Müller, [Perspective M-estimation via proximal decomposition,](https://arxiv.org/abs/1805.06098) Electronic Journal of Statistics, 2020, [Journal](https://projecteuclid.org/euclid.ejs/1578452535) [version](https://projecteuclid.org/euclid.ejs/1578452535)

### **1.1.6 [C2] Constrained sparse classification with Huberized Square Hinge loss**

$$
\min_{\beta \in \mathbb{R}^d} \sum_{i=1}^n l_\rho(y_i x_i^\top \beta) + \lambda \left\lVert \beta \right\rVert_1 \qquad \text{subject to} \qquad C\beta = 0 \,.
$$

where the  $x_i$  are the rows of X and  $l_\rho$  is defined as:

$$
l_{\rho}(r) = \begin{cases} (1-r)^2 & \text{if } \rho \le r \le 1 \\ (1-\rho)(1+\rho-2r) & \text{if } r \le \rho \\ 0 & \text{if } r \ge 1 \end{cases}
$$

This formulation is similar to [C1] but uses the Huberized Square Hinge loss for robust classification with (constrained) sparse  $\beta$  vector estimation<sup>[7](#page-8-1)</sup>.

## <span id="page-8-0"></span>**1.2 Optimization schemes**

The available problem formulations [R1-C2] require different algorithmic strategies for efficiently solving the underlying optimization problem. We have implemented four algorithms (with provable convergence guarantees) that vary in generality and are not necessarily applicable to all problems. For each problem type, c-lasso has a default algorithm setting that proved to be the fastest in our numerical experiments.

### **1.2.1 Path algorithms (Path-Alg)**

This is the default algorithm for non-concomitant problems [R1,R3,C1,C2]. The algorithm uses the fact that the solution path along  $\lambda$  is piecewise- affine<sup>[1](#page-8-2)</sup>. When Least-Squares is used as objective function, we derive a novel efficient procedure that allows us to also derive the solution for the concomitant problem [R2] along the path with little extra computational overhead.

### **1.2.2 Projected primal-dual splitting method (P-PDS)**

This algorithm is derived from<sup>[2](#page-8-3)</sup> and belongs to the class of proximal splitting algorithms. It extends the classical Forward-Backward (FB) (aka proximal gradient descent) algorithm to handle an additional linear equality constraint via projection. In the absence of a linear constraint, the method reduces to FB. This method can solve problem [R1]. For the Huber problem [R3], P-PDS can solve the mean-shift formulation of the problem<sup>[6](#page-8-4)</sup>.

<span id="page-8-2"></span>1

<span id="page-8-4"></span>6

<span id="page-8-1"></span> $\overline{7}$ 

S. Rosset and J. Zhu, [Piecewise linear regularized solution paths,](https://projecteuclid.org/euclid.aos/1185303996) Ann. Stat., vol. 35, no. 3, pp. 1012–1030, 2007.

B. R. Gaines, J. Kim, and H. Zhou, [Algorithms for Fitting the Constrained Lasso,](https://www.tandfonline.com/doi/abs/10.1080/10618600.2018.1473777?journalCode=ucgs20) J. Comput. Graph. Stat., vol. 27, no. 4, pp. 861–871, 2018.

<span id="page-8-3"></span><sup>2</sup>

L. Briceno-Arias and S.L. Rivera, [A Projected Primal–Dual Method for Solving Constrained Monotone Inclusions,](https://link.springer.com/article/10.1007/s10957-018-1430-2?shared-article-renderer) J. Optim. Theory Appl., vol. 180, Issue 3, March 2019.

A. Mishra and C. L. Müller, [Robust regression with compositional covariates,](https://arxiv.org/abs/1909.04990) arXiv, 2019.

## **1.2.3 Projection-free primal-dual splitting method (PF-PDS)**

This algorithm is a special case of an algorithm proposed in<sup>[3](#page-9-1)</sup> (Eq.4.5) and also belongs to the class of proximal splitting algorithms. The algorithm does not require projection operators which may be beneficial when C has a more complex structure. In the absence of a linear constraint, the method reduces to the Forward-Backward-Forward scheme. This method can solve problem [R1]. For the Huber problem [R3], PF-PDS can solve the mean-shift formulation of the problem? .

## **1.2.4 Douglas-Rachford-type splitting method (DR)**

This algorithm is the most general algorithm and can solve all regression problems [R1-R4]. It is based on Doulgas Rachford splitting in a higher-dimensional product space. It makes use of the proximity operators of the perspective of the LS objective (see<sup>?</sup> and<sup>?</sup>) The Huber problem with concomitant scale [R4] is reformulated as scaled Lasso problem with the mean shift<sup>?</sup> and thus solved in  $(n + d)$  dimensions.

## <span id="page-9-0"></span>**1.3 References**

<span id="page-9-1"></span> $\overline{\phantom{a}3}$ 

P. L. Combettes and J.C. Pesquet, [Primal-Dual Splitting Algorithm for Solving Inclusions with Mixtures of Composite, Lipschitzian, and](https://arxiv.org/pdf/1107.0081.pdf) [Parallel-Sum Type Monotone Operators,](https://arxiv.org/pdf/1107.0081.pdf) Set-Valued and Variational Analysis, vol. 20, pp. 307-330, 2012.

**TWO**

## **GETTING STARTED**

## <span id="page-10-1"></span><span id="page-10-0"></span>**2.1 Installation**

c-lasso is available on pip. You can install the package in the shell using

```
pip install c-lasso
```
To use the c-lasso package in Python, type

```
from classo import classo_problem
# one can add auxiliary functions as well such as random_data or csv_to_np
```
# <span id="page-10-2"></span>**2.2 Dependencies**

The *c-lasso* package depends on the following Python packages:

- numpy;
- matplotlib;
- scipy;
- pandas;
- pytest (for tests)

## **THREE**

## **EXAMPLES GALLERY**

<span id="page-12-0"></span>Below is a gallery of examples.

## <span id="page-12-1"></span>**3.1 Basic example**

Let's present what classo does when using its default parameters on synthetic data.

## **3.1.1 Import the package**

```
import sys, os
from os.path import dirname, abspath
classo_dir = dirname(dirname(abspath("_file_")))
sys.path.append(classo_dir)
from classo import classo_problem, random_data
import numpy as np
```
## **3.1.2 Generate the data**

This code snippet generates a problem instance with sparse  $\beta$  in dimension d=100 (sparsity d\_nonzero=5). The design matrix X comprises n=100 samples generated from an i.i.d standard normal distribution. The dimension of the constraint matrix C is d x k matrix. The noise level is =0.5. The input *zerosum=True* implies that C is the all-ones vector and  $CB=0$ . The n-dimensional outcome vector y and the regression vector  $\beta$  is then generated to satisfy the given constraints.

```
m, d, d_nonzero, k, sigma = 100, 200, 5, 1, 0.5
(X, C, y), sol = random_data(m, d, d_nonzero, k, sigma, zerosum=True, seed=1)
```
Remark : one can see the parameters that should be selected :

print(np.nonzero(sol))

Out:

```
(array([ 12, 157, 178, 181, 185]),)
```
## **3.1.3 Define the classo instance**

Next we can define a default c-lasso problem instance with the generated data:

```
problem = classo\_problem(X, y, C)
```
## **3.1.4 Check parameters**

You can look at the generated problem instance by typing:

```
print(problem)
```
Out:

```
FORMULATION: R3
MODEL SELECTION COMPUTED:
    Stability selection
STABILITY SELECTION PARAMETERS:
    numerical_method : not specified
    method : first
    B = 50q = 10percent_nS = 0.5
    threshold = 0.7lamin = 0.01
    Nlam = 50
```
## **3.1.5 Solve optimization problems**

We only use stability selection as default model selection strategy. The command also allows you to inspect the computed stability profile for all variables at the theoretical

problem.solve()

## **3.1.6 Visualisation**

After completion, the results of the optimization and model selection routines can be visualized using

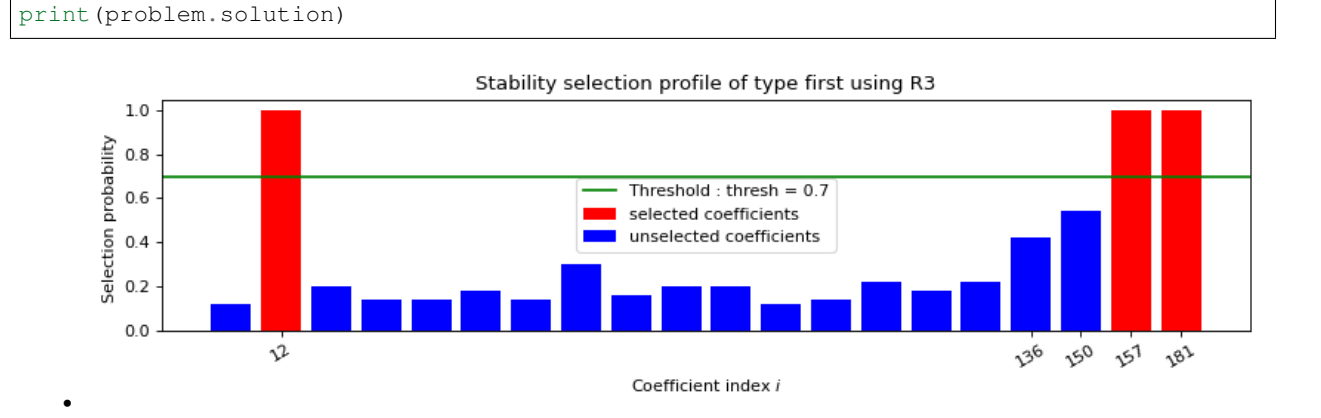

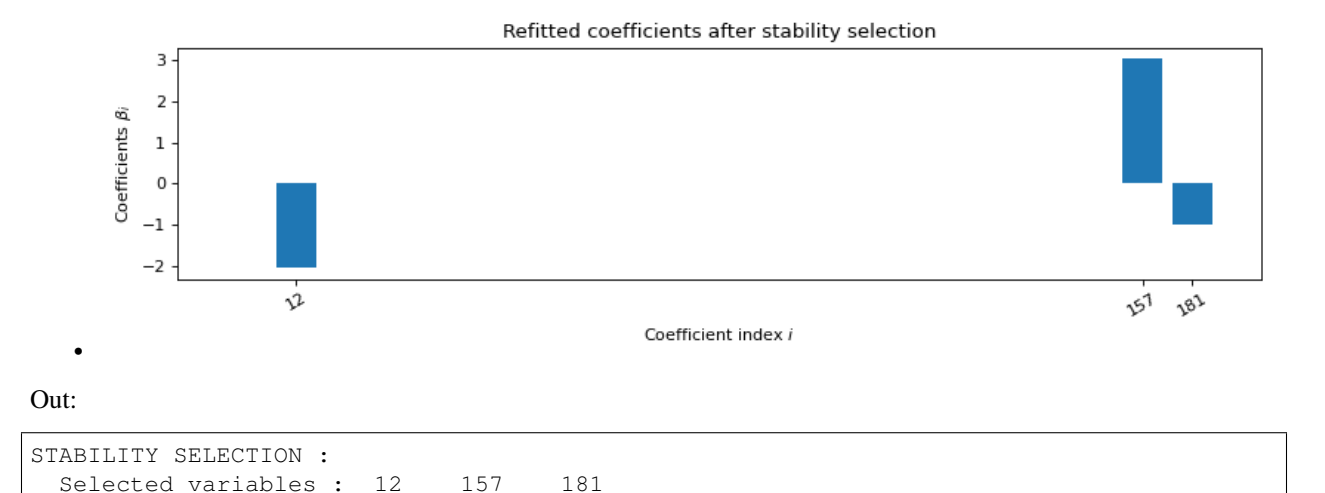

```
Total running time of the script: ( 0 minutes 1.478 seconds)
```
## <span id="page-14-0"></span>**3.2 Advanced example**

Running time : 0.717s

Let's present how one can specify different aspects of the problem formulation and model selection strategy on classo, using synthetic data.

### **3.2.1 Import the package**

```
import sys, os
from os.path import join, dirname, abspath
classo_dir = dirname(dirname(abspath("__file__")))
sys.path.append(classo_dir)
from classo import classo_problem, random_data
import numpy as np
```
## **3.2.2 Generate the data**

This code snippet generates a problem instance with sparse ß in dimension d=100 (sparsity d\_nonzero=5). The design matrix X comprises n=100 samples generated from an i.i.d standard normal distribution. The dimension of the constraint matrix C is d x k matrix. The noise level is =0.5. The input *zerosum=True* implies that C is the all-ones vector and  $CB=0$ . The n-dimensional outcome vector y and the regression vector  $\beta$  is then generated to satisfy the given constraints. One can then see the parameters that should be selected.

```
m, d, d_nonzero, k, sigma = 100, 200, 5, 1, 0.5
(X, C, y), sol = random_data(
   m, d, d_nonzero, k, sigma, zerosum=True, seed=1, intercept=1.0
)
```
### **3.2.3 Create labels**

This code snoppet creates labels that indicate where the solution ß should be nonzero.

```
labels = np.empty(d, dtype=str)
for i in range(d):
   if sol[i] == 0.0:
       labels[i] = "no-" + str(i)else:
        labels[i] = "yes" + str(i)
```
### **3.2.4 Define the classo instance**

Next we can define a default c-lasso problem instance with the generated data:

```
problem = classo_problem(X, y, C)
```
### **3.2.5 Change the parameters**

Let's see some example of change in the parameters

```
problem.formulation.huber = True
problem.formulation.concomitant = False
problem.formulation.intercept = True
problem.model_selection.CV = True
problem.model_selection.LAMfixed = True
problem.model_selection.StabSelparameters.method = "max"
problem.model_selection.CVparameters.seed = 1
problem.model_selection.LAMfixedparameters.rescaled_lam = True
problem.model_selection.LAMfixedparameters.lam = 0.1
```
### **3.2.6 Check parameters**

You can look at the generated problem instance by typing:

print(problem)

FORMULATION: R2

Out:

```
MODEL SELECTION COMPUTED:
    Cross Validation
    Stability selection
    Lambda fixed
LAMBDA FIXED PARAMETERS:
    numerical_method = not specified
    rescaled lam : True
    threshold : average of the absolute value of beta
    lam = 0.1CROSS VALIDATION PARAMETERS:
```
(continues on next page)

(continued from previous page)

```
numerical_method : not specified
    one-SE method : True
    Nsubset = 5lamin = 0.001
    Nlam = 80with log-scale
STABILITY SELECTION PARAMETERS:
    numerical_method : not specified
    method : max
    B = 50q = 10percent_nS = 0.5
    threshold = 0.7
    lamin = 0.01Nlam = 50
```
### **3.2.7 Solve optimization problems**

We use stability selection as default model selection strategy.

The command also allows you to inspect the computed stability profile for all variables at the theoretical . Two other model selections are computed here: computation of the solution for a fixed lambda; a path computation followed by a computation of the Approximation of the Leave-one Out error (ALO); a k-fold cross-validation.

problem.solve()

### **3.2.8 Visualisation**

After completion, the results of the optimization and model selection routines can be visualized using

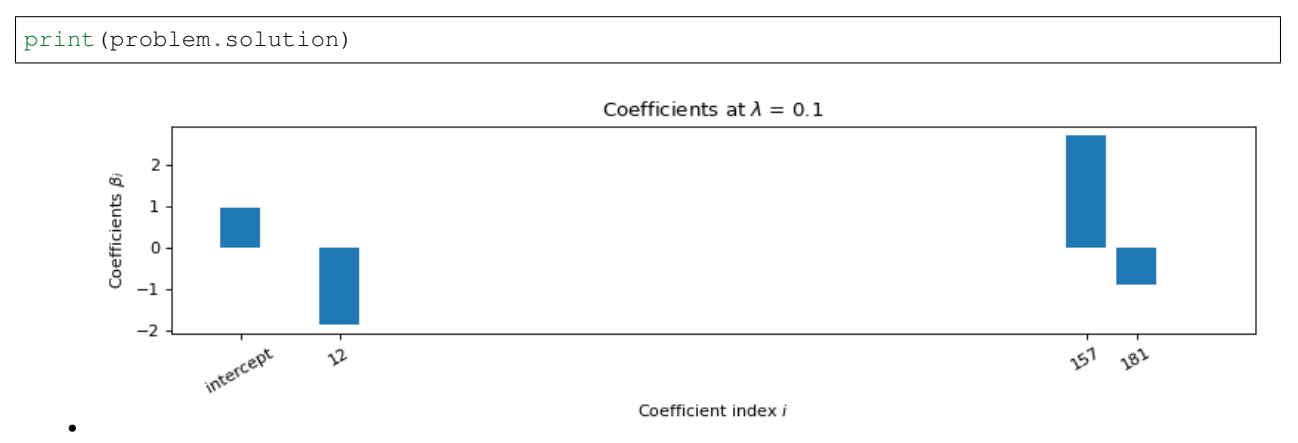

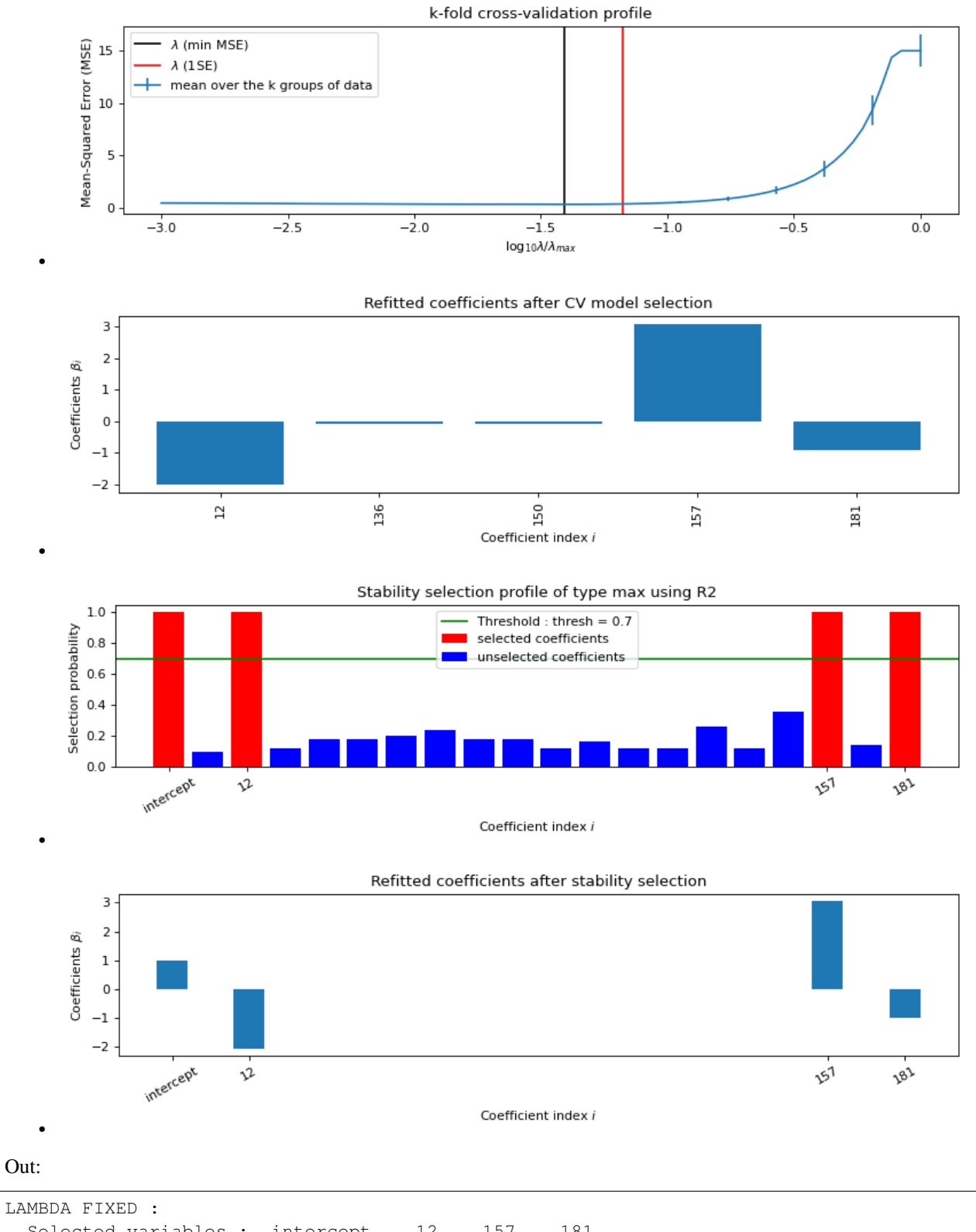

Selected variables : intercept 12 157 181 Running time : 0.038s CROSS VALIDATION : (continues on next page)

**14 Chapter 3. Examples Gallery**

(continued from previous page)

```
Intercept : 1.0068530209340394
 Selected variables : 12 136 150 157 181
 Running time : 1.054s
STABILITY SELECTION :
 Selected variables : intercept 12 157 181
 Running time : 4.23s
```
### **3.2.9 R1 formulation with ALO**

```
problem.data.label = labels
problem.formulation.intercept = False
problem.formulation.huber = False
problem.model_selection.ALO = True
problem.model_selection.CV = False
problem.model_selection.LAMfixed = False
problem.solve()
print(problem)
print(problem.solution)
```
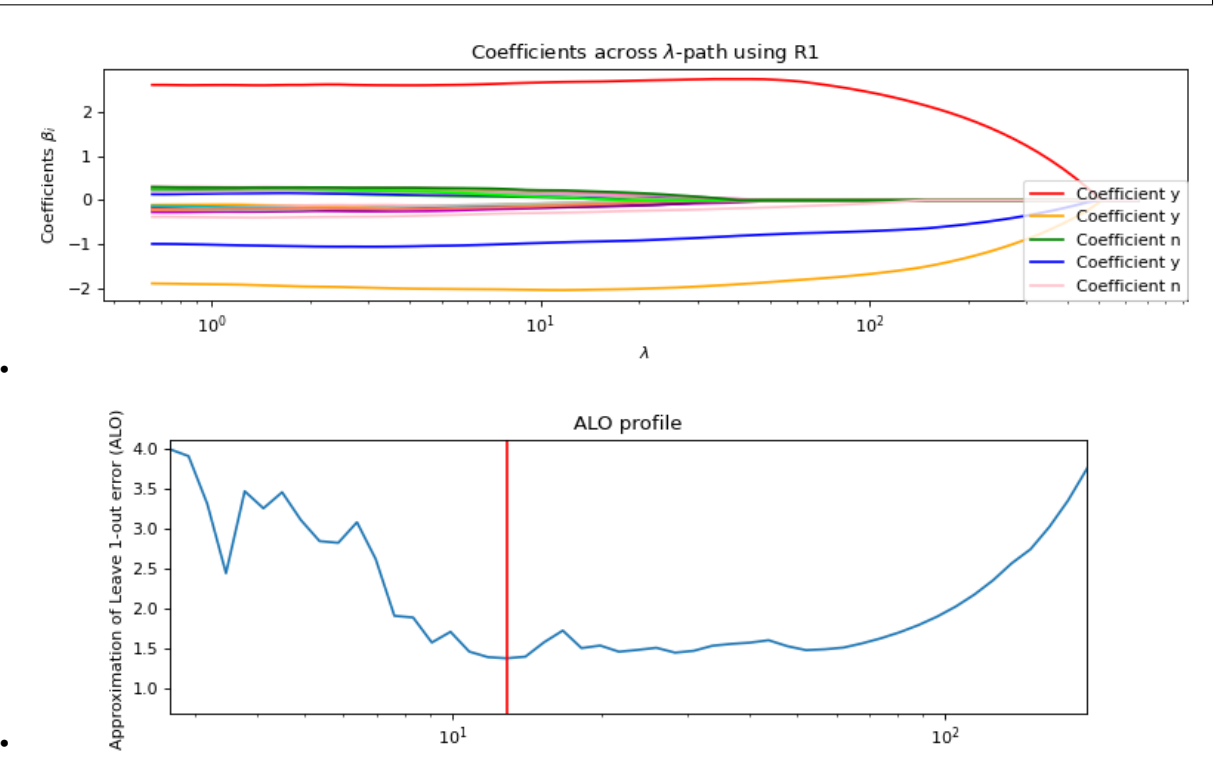

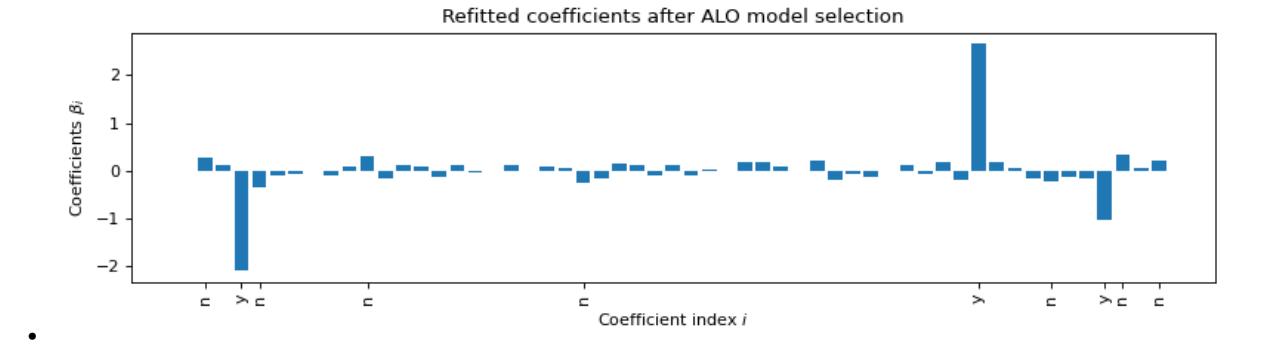

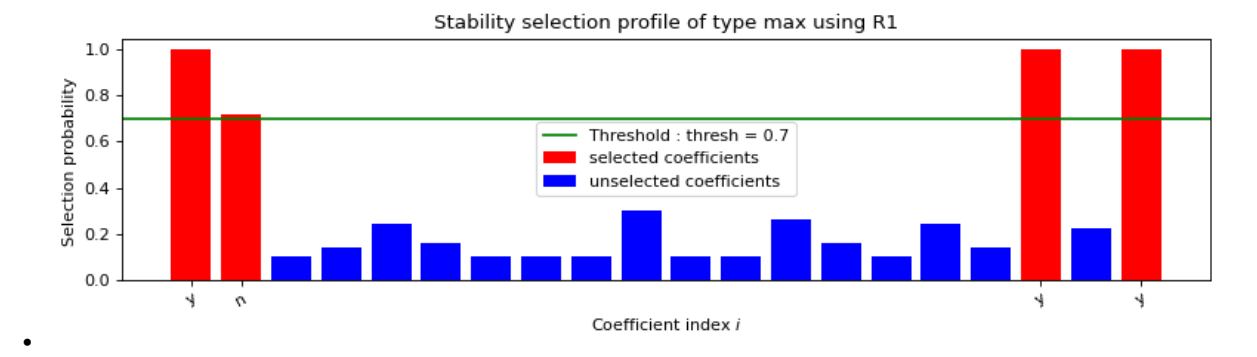

Refitted coefficients after stability selection  $\overline{\mathbf{3}}$  $\mathsf{2}$ Coefficients  $\beta_i$  $\mathbf 1$  $\mathsf{o}$  $^{-1}$  $-2$ 4  $\sigma$ 4 4

Coefficient index i

#### Out:

•

```
FORMULATION: R1
MODEL SELECTION COMPUTED:
    ALO
     Stability selection
ALO PARAMETERS:
     numerical_method : Path-Alg
     lamin = 0.001Nlam = 80STABILITY SELECTION PARAMETERS:
    numerical_method : Path-Alg
    method : max
     B = 50q = 10percent nS = 0.5
```
(continues on next page)

(continued from previous page)

```
threshold = 0.7
  lamin = 0.01Nlam = 50ALO COMPUTATION :
 Selected variables : n n n y n n n n n n n n
                                                      \omega˓→n n n n n n n n n n n n n n n n n
˓→ n n n n n n n n n n n n n n n y n
\rightarrow n n n n n n n n
 Running time : 0.23s
STABILITY SELECTION :
 Selected variables : y n y y
 Running time : 2.981s
```
Total running time of the script: ( 0 minutes 10.409 seconds)

## <span id="page-20-0"></span>**3.3 pH prediction using the 88 soils dataset**

The next microbiome example considers a [Soil dataset](https://github.com/Leo-Simpson/c-lasso/tree/master/examples/pH_data) .

The data are generated thanks to a [qiime2 workflow](https://github.com/Leo-Simpson/c-lasso/blob/master/examples/pH_data/qiime2/read%20data.ipynb) similar to [a gneiss tutorial.](https://github.com/biocore/gneiss/blob/master/ipynb/88soils/88soils-qiime2-tutorial.ipynb)

This workflow treat [some files](https://github.com/Leo-Simpson/c-lasso/blob/master/examples/pH_data/qiime2/originals) taken from [gneiss GitHub.](https://github.com/biocore/gneiss/tree/master/ipynb/88soils)

The task is to predict pH concentration in the soil from microbial abundance data.

A similar analysis is also done in [Tree-Aggregated Predictive Modeling of Microbiome Data.](https://www.biorxiv.org/content/10.1101/2020.09.01.277632v1) [on another dataset](https://royalsocietypublishing.org/doi/full/10.1098/rspb.2014.1988)

```
import sys, os
from os.path import join, dirname, abspath
classo_dir = dirname(dirname(abspath("_file_")))
sys.path.append(classo_dir)
from classo import classo_problem
import numpy as np
import pandas as pd
```
### **3.3.1 Load data**

```
t = pd.read_csv("pH_data/qiime2/news/table.csv", index_col=0)metadata = pd.read_table(
    "pH_data/qiime2/originals/88soils_modified_metadata.txt", index_col=0
)
y_uncent = metadata["ph"].values
X = t.values
label = t.columns
# second option to load the data
# import scipy.io as sio
```
(continues on next page)

(continued from previous page)

```
# pH = sio.loadmat("pH_data/matlab/pHData.mat")
# tax = sio.loadmat("pH_data/matlab/taxTablepHData.mat")["None"][0]
# X, Y_uncent = pH[''X''], pH[''Y'']. T[0]# label = None
y = y_uncent - np.mean(y_uncent) # Center Y
print(X.shape)
print(y.shape)
```
## **3.3.2 Set up c-lassso problem**

```
problem = classo_problem(X, y, label=label)
problem.model_selection.StabSelparameters.method = "lam"
problem.model_selection.PATH = True
problem.model_selection.LAMfixed = True
problem.model_selection.PATHparameters.n_active = X.shape[1] + 1
```
## **3.3.3 Solve for R1**

```
problem.formulation.concomitant = False
problem.solve()
print(problem, problem.solution)
```
## **3.3.4 Solve for R2**

```
problem.formulation.huber = True
problem.solve()
print(problem, problem.solution)
```
## **3.3.5 Solve for R3**

```
problem.formulation.concomitant = True
problem.formulation.huber = False
problem.solve()
print(problem, problem.solution)
```
## **3.3.6 Solve for R4**

Remark : we reset the numerical method here, because it has been automatically set to '¨Path-Alg' for previous computations, but for R4, "DR" is much better as explained in the documentation, R4 "Path-Alg" is a method for fixed lambda but is (paradoxically) bad to compute the lambda-path because of the absence of possible warm-start in this method

```
problem.model_selection.PATHparameters.numerical_method = "DR"
problem.formulation.huber = True
problem.solve()
print(problem, problem.solution)
```
Total running time of the script: ( 0 minutes 0.000 seconds)

## <span id="page-22-0"></span>**3.4 BMI prediction using the COMBO dataset**

We first consider the [COMBO data set](https://github.com/Leo-Simpson/c-lasso/tree/master/examples/COMBO_data) and show how to predict Body Mass Index (BMI) from microbial genus abundances and two non-compositional covariates using "filtered\_data".

### **3.4.1 Import the package**

```
import sys, os
from os.path import join, dirname, abspath
classo\_dir = dirname(dirname(abspath("_file__")))sys.path.append(classo_dir)
from classo import classo_problem, clr
import numpy as np
import pandas as pd
import matplotlib.pyplot as plt
```
### **3.4.2 Define how to read csv**

```
def csv_to_np(file, begin=1, header=None):
    """Function to read a csv file and to create an ndarray with this
   Args:
        file (str): Name of csv file
        begin (int, optional): First colomn where it should read the matrix
        header (None or int, optional): Same parameter as in the function,
˓→:func:`pandas.read_csv`
    Returns:
       ndarray : matrix of the csv file
    "''"''"''"tab1 = pd.read_csv(file, header=header)
   return np.array(tab1)[:, begin:]
```
### **3.4.3 Load microbiome and covariate data X**

```
data_dir = join(classo_dir, "examples/COMBO_data")
X0 = csv_to_np(join(data_dir, "complete_data/GeneraCounts.csv"), begin=0).
˓→astype(float)
X_C = \text{csv_to(np(join(data\_dir, "Caloribata.csv"), begin=0).astype(float)X_F = \text{csv_to_np} (join(data_dir, "FatData.csv"), begin=0).astype(float)
```
### **3.4.4 Load BMI measurements y**

```
y = \text{csv_to_np}(\text{join}(\text{data\_dir}, \text{ "BMI.csv"))}, \text{begin=0}).astype(float)[:, 0]
labels = csv_to_np(join(data_dir, "complete_data/GeneraPhylo.csv")).astype(str)[:, -1]
```
### **3.4.5 Normalize/transform data**

```
y = y - np \cdot mean(y) # BMI data (n = 96)
X_C = X_C - np.mean(X_C, axis=0) # Covariate data (Calorie)
X_F = X_F - np. mean (X_F, axis=0) # Covariate data (Fat)
X0 = \text{clr}(X0, 1 / 2).T
```
### **3.4.6 Set up design matrix and zero-sum constraints for 45 genera**

```
X = np. concatenate (
   (X0, X_C, X_F), axis=1
) # Joint microbiome and covariate data and offset
label = np.concatenate([labels, np.array(["Calorie", "Fat"])])
C = np \cdot ones((1, len(X[0]))))C[0, -1], C[0, -2] = 0.0, 0.0
```
## **3.4.7 Set up c-lassso problem**

```
problem = classo_problem(X, y, C, label=label)
problem.formulation.intercept = True
```
Use stability selection with theoretical lambda [Combettes & Müller, 2020b]

```
problem.model_selection.StabSelparameters.method = "lam"
problem.model_selection.StabSelparameters.threshold_label = 0.5
```
## **3.4.8 Use formulation R3**

```
problem.formulation.concomitant = True
problem.solve()
print(problem)
print(problem.solution)
```
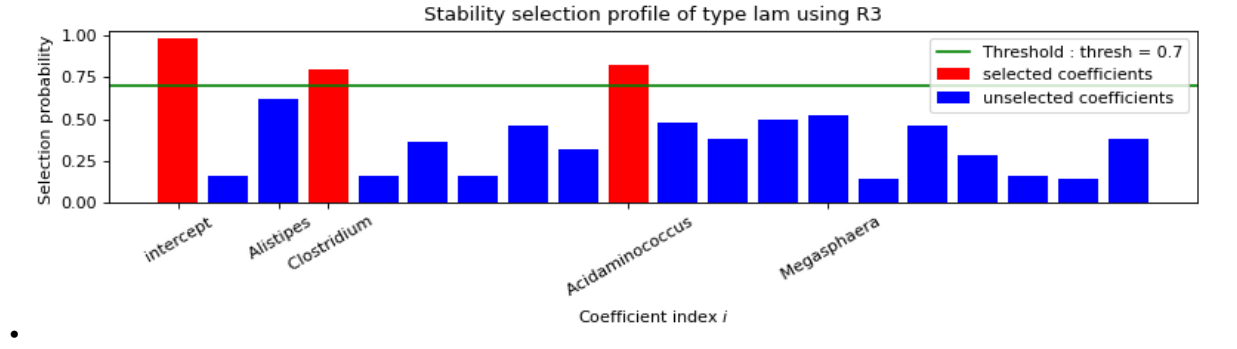

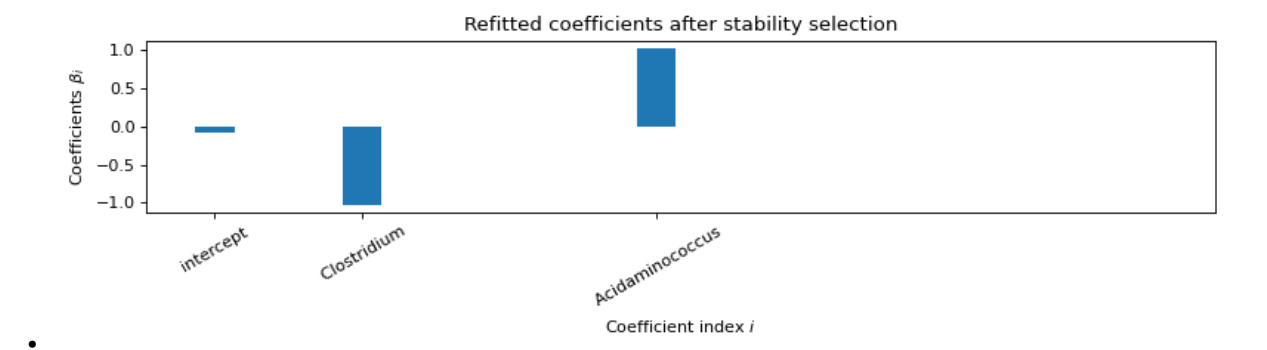

Out:

```
FORMULATION: R3
MODEL SELECTION COMPUTED:
    Stability selection
STABILITY SELECTION PARAMETERS:
    numerical_method : Path-Alg
    method : lam
    B = 50q = 10percent_nS = 0.5
    threshold = 0.7lam = theoretical
    theoretical_lam = 0.2818
STABILITY SELECTION :
   Selected variables : intercept Clostridium Acidaminococcus
   Running time : 0.434s
```
## **3.4.9 Use formulation R4**

Assets 1.00<br>
increased 0.75<br>
and 0.50<br>
divideo 0.00<br>
which 0.00

```
problem.data.label = label
problem.formulation.huber = True
problem.formulation.concomitant = True
problem.solve()
print(problem)
print(problem.solution)
```
clostridium

Alistipes

intercept

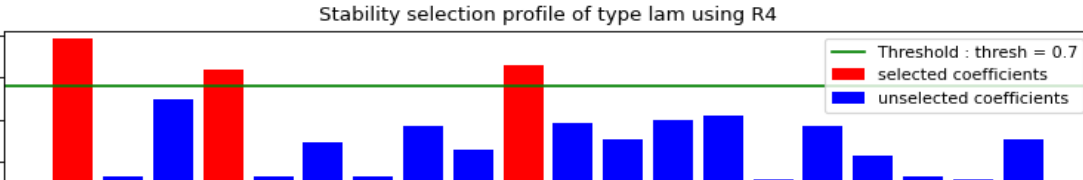

Acidaminococcus

Coefficient index i

Megasphaera

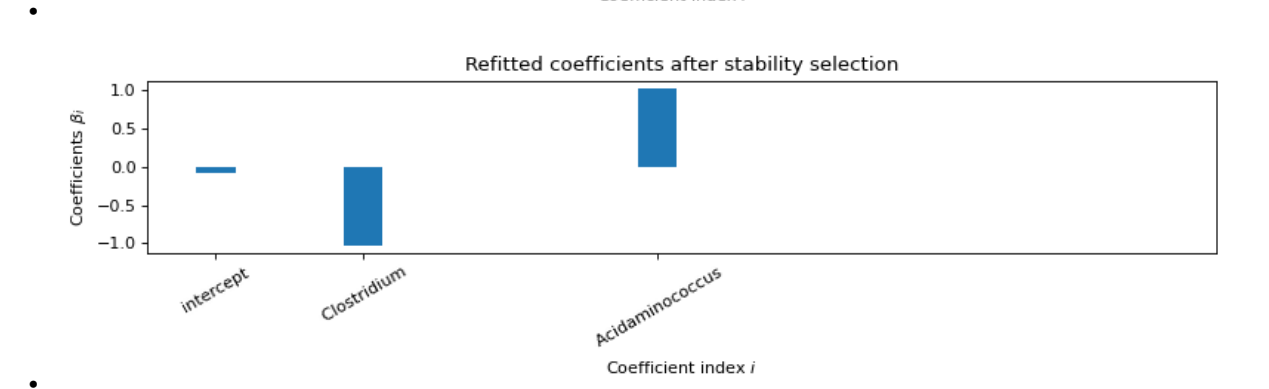

Out:

```
FORMULATION: R4
MODEL SELECTION COMPUTED:
    Stability selection
STABILITY SELECTION PARAMETERS:
    numerical_method : Path-Alg
    method : lam
    B = 50q = 10percent_nS = 0.5
    threshold = 0.7
    lam = theoretical
    theoretical_lam = 0.2818
STABILITY SELECTION :
  Selected variables : intercept Clostridium Acidaminococcus
  Running time : 0.658s
```
## **3.4.10 Use formulation R1 with ALO**

ALO is implemented only for R1 without intercept for now.

```
problem.data.label = label
problem.formulation.intercept = False
problem.formulation.huber = False
problem.formulation.concomitant = False
problem.model_selection.ALO = True
problem.solve()
print(problem)
print(problem.solution)
```
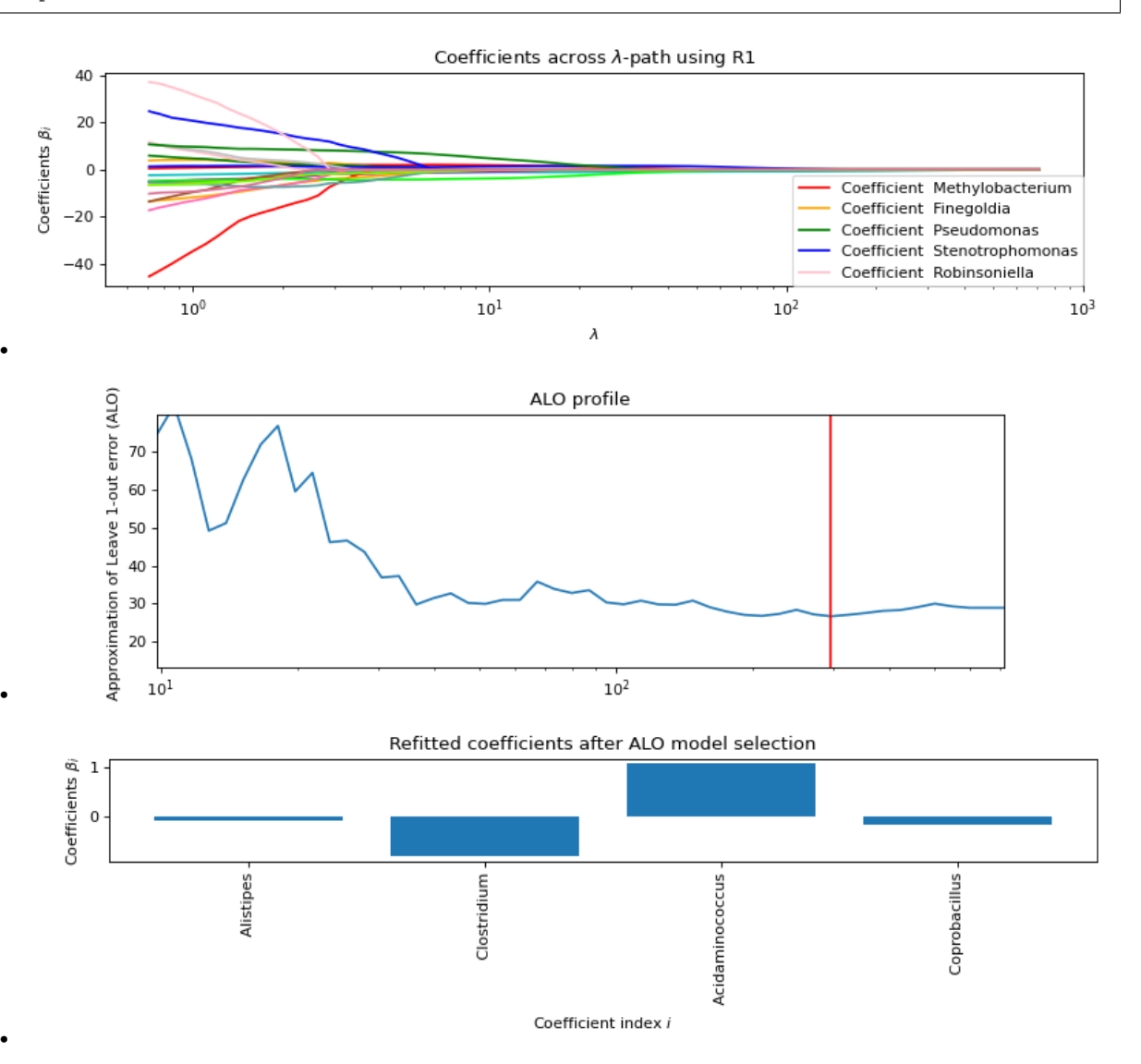

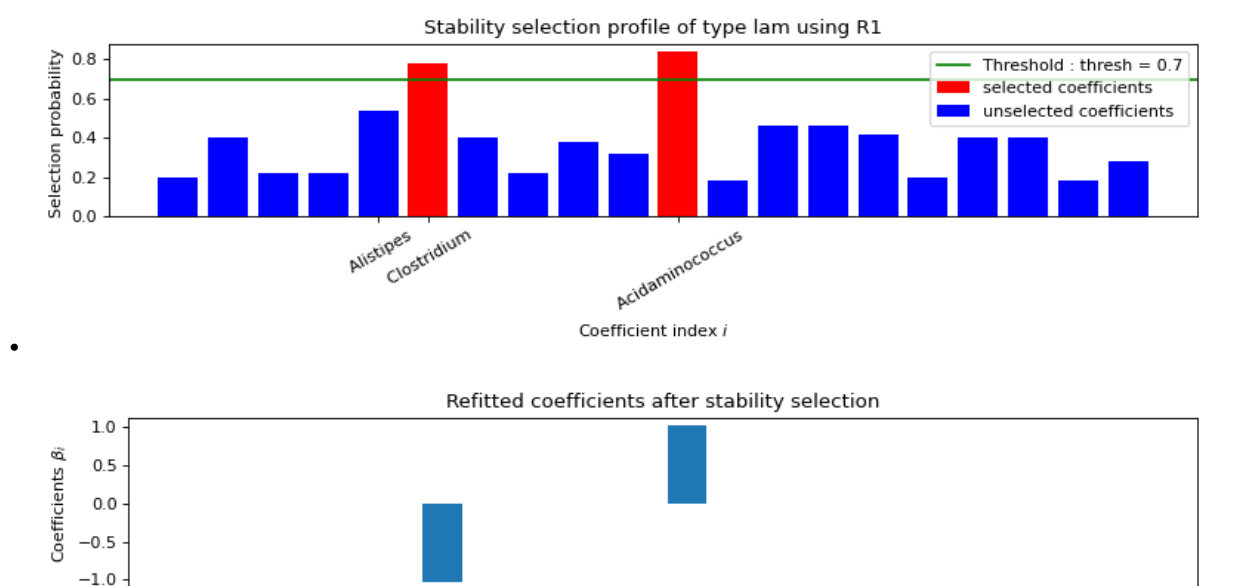

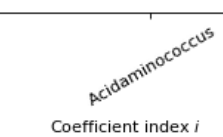

Clostridium

Out:

•

```
FORMULATION: R1
MODEL SELECTION COMPUTED:
    ALO
    Stability selection
ALO PARAMETERS:
    numerical_method : Path-Alg
    lamin = 0.001Nlam = 80STABILITY SELECTION PARAMETERS:
    numerical_method : Path-Alg
    method : lam
    B = 50q = 10percent_nS = 0.5
    threshold = 0.7lam = theoretical
    theoretical_lam = 0.2818
ALO COMPUTATION :
  Selected variables : Alistipes Clostridium Acidaminococcus
                                                                          \mathbf{r}˓→Coprobacillus
  Running time : 0.157s
STABILITY SELECTION :
  Selected variables : Clostridium Acidaminococcus
  Running time : 0.307s
```
Total running time of the script: ( 0 minutes 3.344 seconds)

## <span id="page-28-0"></span>**3.5 Ocean salinity prediction based on marin microbiome data**

We repoduce an example of prediction of ocean salinity over ocean microbiome data that has been introduced in [this](https://www.biorxiv.org/content/10.1101/2020.09.01.277632v1.full) [article,](https://www.biorxiv.org/content/10.1101/2020.09.01.277632v1.full) where the R package [trac](https://github.com/jacobbien/trac) (which uses c-lasso) has been used.

The data come originally from [trac,](https://github.com/jacobbien/trac) then it is preprocessed in python in this [notebook.](https://github.com/Leo-Simpson/c-lasso/examples/Tara/preprocess)

Bien, J., Yan, X., Simpson, L. and Müller, C. (2020). Tree-Aggregated Predictive Modeling of Microbiome Data :

"Integrative marine data collection efforts such as Tara Oceans (Sunagawa et al., 2020) or the Simons CMAP [\(https:](https://simonscmap.com) [//simonscmap.com\)](https://simonscmap.com) provide the means to investigate ocean ecosystems on a global scale. Using Tara's environmental and microbial survey of ocean surface water (Sunagawa, 2015), we next illustrate how trac can be used to globally connect environmental covariates and the ocean microbiome. As an example, we learn a global predictive model of ocean salinity from  $n = 136$  samples and  $p = 8916$  miTAG OTUs (Logares et al., 2014). trac identifies four taxonomic aggregations, the kingdom bacteria and the phylum Bacteroidetes being negatively associated and the classes Alpha and Gammaproteobacteria being positively associated with marine salinity.

```
import sys, os
from os.path import join, dirname, abspath
classo_dir = dirname(dirname(abspath("_file_")))
sys.path.append(classo_dir)
from classo import classo_problem
import matplotlib.pyplot as plt
import numpy as np
```
### **3.5.1 Load data**

```
data dir = join(classo dir, "examples/Tara")
data = np.load(join(data\_dir, "tara.npz"))x = data["x"]label = data["label"]
y = data['y"]tr = data['tr"]A = np.load(join(data\_dir, "A.npy"))
```
### **3.5.2 Preprocess: taxonomy aggregation**

```
label_b(1) abel_short = np.array([1.split("::")[-1] for 1 in label])
pseudo_count = 1
X = np. log (pseudo_count + x)
nleaves = np.sum(A, axis=0)logGeom = X.dot(A) / nleaves
```
### **3.5.3 Cross validation and Path Computation**

```
problem = classo_problem(logGeom[tr], y[tr], label=label_short)
problem.formulation.w = 1 / nleaves
problem.formulation.intercept = True
problem.formulation.concomitant = False
problem.model_selection.StabSel = False
problem.model_selection.PATH = True
problem.model_selection.CV = True
problem.model_selection.CVparameters.seed = (
    6 # one could change logscale, Nsubset, oneSE
)
print(problem)
problem.solve()
print(problem.solution)
selection = problem.solution.CV.selected_param[1:] # exclude the intercept
print(label[selection])
```
### **Prediction plot**

```
te = np.array([i for i in range(len(y)) if not i in tr])
alpha = problem.solution.CV.refit
yhat = logGeom[te].dot(alpha[1:]) + alpha[0]M1, M2 = max(y[te]), min(y[te])plt.plot(yhat, y[te], "bo", label="sample of the testing set")
plt.plot([M1, M2], [M1, M2], "k-", label="identity")
plt.xlabel("predictor yhat"), plt.ylabel("real y"), plt.legend()
plt.tight_layout()
```
## **3.5.4 Stability selection**

```
problem = classo_problem(logGeom[tr], y[tr], label=label_short)
problem.formulation.w = 1 / nleaves
problem.formulation.intercept = True
problem.formulation.concomitant = False
problem.model_selection.PATH = False
problem.model_selection.CV = False
# can change q, B, nS, method, threshold etc in problem.model_selection.
˓→StabSelparameters
problem.solve()
print(problem, problem.solution)
```
(continues on next page)

(continued from previous page)

```
selection = problem.solution.StabSel.selected_param[1:] # exclude the intercept
print(label[selection])
```
#### **Prediction plot**

```
te = np.array([i for i in range(len(y)) if not i in tr])alpha = problem.solution.StabSel.refit
\mathsf{yhat} = \text{logGeom}[\text{tel.dot}(\text{alpha}[1:]) + \text{alpha}[0]M1, M2 = max(y[te]), min(y[te])plt.plot(yhat, y[te], "bo", label="sample of the testing set")
plt.plot([M1, M2], [M1, M2], "k-", label="identity")
plt.xlabel("predictor yhat"), plt.ylabel("real y"), plt.legend()
plt.tight_layout()
```
Total running time of the script: ( 0 minutes 0.000 seconds)

## <span id="page-30-0"></span>**3.6 pH prediction using the Central Park soil dataset**

The next microbiome example considers the [Central Park Soil dataset](./examples/CentralParkSoil) from [Ramirez et al.][\(https://royalsocietypublishing.org/doi/full/10.1098/rspb.2014.1988\)](https://royalsocietypublishing.org/doi/full/10.1098/rspb.2014.1988). The sample locations are shown in the Figure on the right.)

The task is to predict pH concentration in the soil from microbial abundance data.

This task is also done in [Tree-Aggregated Predictive Modeling of Microbiome Data.](https://www.biorxiv.org/content/10.1101/2020.09.01.277632v1)

#### **3.6.1 Import the package**

```
import sys, os
from os.path import join, dirname, abspath
classo\_dir = dirname(dirname(abspath("_file__")))sys.path.append(classo_dir)
from classo import classo_problem
import matplotlib.pyplot as plt
import numpy as np
```
### **3.6.2 Load data**

```
data_dir = join(classo_dir, "examples/CentralParkSoil")
data = np.load(join(data_dir, "cps.npz"))
x = data["x"]label = data['label']y = data['y"]A = np.load(join(data\_dir, "A.npy"))
```
### **3.6.3 Preprocess: taxonomy aggregation**

```
label_short = np.array([l.split("::")[-1] for l in label])
pseudo_count = 1
X = np.log(pseudo_count + x)nleaves = np.sum(A, axis=0)logGeom = X.dot(A) / nleavesn, d = logGeom.shape
tr = np.random.permutation(n) [: int (0.8 * n)]
```
## **3.6.4 Cross validation and Path Computation**

```
problem = classo_problem(logGeom[tr], y[tr], label=label_short)
problem.formulation.w = 1 / nleaves
problem.formulation.intercept = True
problem.formulation.concomitant = False
problem.model_selection.StabSel = False
problem.model_selection.PATH = True
problem.model_selection.CV = True
problem.model_selection.CVparameters.seed = (
    6 # one could change logscale, Nsubset, oneSE
)
print(problem)
problem.solve()
print(problem.solution)
selection = problem.solution.CV.selected_param[1:] # exclude the intercept
print(label[selection])
```
### **Prediction plot**

```
te = np.array([i for i in range(len(y)) if not i in tr])alpha = problem.solution.CV.refit
yhat = logGeom[te].dot(alpha[1:]) + alpha[0]
M1, M2 = max(y[te]), min(y[te])plt.plot(yhat, y[te], "bo", label="sample of the testing set")
plt.plot([M1, M2], [M1, M2], "k-", label="identity")
plt.xlabel("predictor yhat"), plt.ylabel("real y"), plt.legend()
plt.tight_layout()
```
### **3.6.5 Stability selection**

```
problem = classo_problem(logGeom[tr], y[tr], label=label_short)
problem.formulation.w = 1 / nleaves
problem.formulation.intercept = True
problem.formulation.concomitant = False
problem.model_selection.PATH = False
problem.model_selection.CV = False
# can change q, B, nS, method, threshold etc in problem.model_selection.
˓→StabSelparameters
problem.solve()
print(problem, problem.solution)
selection = problem.solution.StabSel.selected_param[1:] # exclude the intercept
print(label[selection])
```
### **Prediction plot**

```
te = np.array([i for i in range(len(y)) if not i in tr])
alpha = problem.solution.StabSel.refit
yhat = logGeom[te].dot(alpha[1:]) + alpha[0]
M1, M2 = max(y[te]), min(y[te])plt.plot(yhat, y[te], "bo", label="sample of the testing set")
plt.plot([M1, M2], [M1, M2], "k-", label="identity")
plt.xlabel("predictor yhat"), plt.ylabel("real y"), plt.legend()
plt.tight_layout()
```
Total running time of the script: ( 0 minutes 0.000 seconds)

# **STRUCTURE OF PROBLEM INSTANCE**

<span id="page-34-1"></span><span id="page-34-0"></span>The package is organized as follow : There is a main class called  $\text{classo\_problem}$ , that contains a lot of information about the problem, and once the problem is solved, it will also contains the solution.

Here is the global structure of the problem instance:

A [classo\\_problem](#page-35-1) instance contains a [Data](#page-36-1) instance, a [Formulation](#page-37-1) instance, a [Model\\_selection](#page-38-1) instance and a [Solution](#page-44-2) instance.

A [Model\\_selection](#page-38-1) instance contains the instances : [PATHparameters](#page-39-1), [CVparameters](#page-41-0), [StabSelparameters](#page-42-0), [LAMfixedparameters](#page-43-0).

A [Solution](#page-44-2) instance, once is computed, contains the instances : [solution\\_PATH](#page-44-3), [solution\\_CV](#page-45-0), [solution\\_StabSel](#page-47-0), [solution\\_LAMfixed](#page-48-0).

#### **Classes**

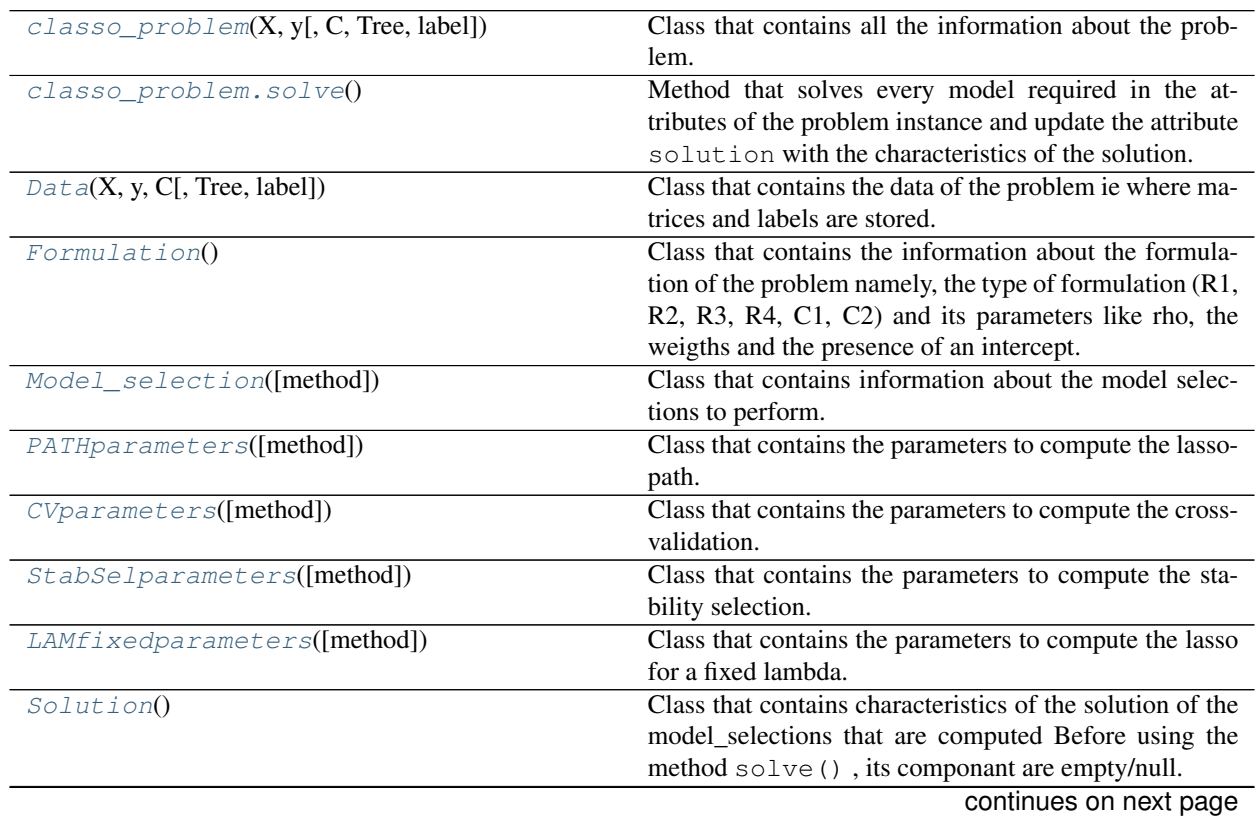

**31**

<span id="page-35-3"></span>

| sonanaoa nom provioao pago                      |                                                             |
|-------------------------------------------------|-------------------------------------------------------------|
| solution_PATH(matrices, param, formulation, )   | Class that contains characteristics of the lasso-path com-  |
|                                                 | puted, which also contains representation method that       |
|                                                 | plot the graphic of this lasso-path.                        |
| solution_ALO(matrices, param, formulation, )    | Class that contains characteristics of the lasso-path com-  |
|                                                 | puted, which also contains representation method that       |
|                                                 | plot the graphic of this lasso-path.                        |
| solution_CV(matrices, param, formulation, )     | Class that contains characteristics of the cross validation |
|                                                 | computed, which also contains a representation method       |
|                                                 | that plot the selected parameters and the solution of the   |
|                                                 | not-sparse problem on the selected variables set.           |
| $solution_CV.\ngraphic([se\_max, save, \dots])$ | Method to plot the graphic showing mean squared error       |
|                                                 | over along lambda path once cross validation is com-        |
|                                                 | puted.                                                      |
| solution_StabSel(matrices, param, )             | Class that contains characteristics of the stability se-    |
|                                                 | lection computed, which also contains a representation      |
|                                                 | method that plot the selected parameters, the solution of   |
|                                                 | the not-sparse problem on the selected variables set, and   |
|                                                 | the stability plot.                                         |
| solution_LAMfixed(matrices, param, )            | Class that contains characteristics of the lasso computed   |
|                                                 | which also contains a representation method that plot       |
|                                                 | this solution.                                              |

Table 1 – continued from previous page

## <span id="page-35-0"></span>**4.1 Class classo\_problem**

<span id="page-35-1"></span>**class** classo.solver.**classo\_problem**(*X*, *y*, *C=None*, *Tree=None*, *label=None*)

Class that contains all the information about the problem. It also has a representation method so one can print it.

#### **Parameters**

- **X** (ndarray) Matrix representing the data of the problem.
- **y** (ndarray) Vector representing the output of the problem.
- **C**([str](https://docs.python.org/3/library/stdtypes.html#str) or ndarray, optional) Matrix of constraints to the problem. If it is 'zerosum' then the corresponding attribute will be all-one matrix. Default value : 'zero-sum'
- **label** (*[list,](https://docs.python.org/3/library/stdtypes.html#list) optional*) list of the labels of each variable. If None, then label are just indices. Default value : None

#### **data**

object containing the data (matrices) of the problem. Namely : X, y, C and the labels.

#### Type *[Data](#page-36-1)*

#### **formulation**

object containing the info about the formulation of the minimization problem we solve.

#### Type *[Formulation](#page-37-1)*

#### **model\_selection**

object containing the parameters we need to do variable selection.

#### Type *[Model\\_selection](#page-38-1)*

#### <span id="page-35-2"></span>**solution**

object giving caracteristics of the solution of the model\_selection that is asked. Before using the method  $solve()$ , its componant are empty/null.

#### Type *[Solution](#page-44-2)*

#### <span id="page-36-4"></span>**numerical\_method**

name of the numerical method that is used, it can be : 'Path-Alg' (path algorithm) , 'P-PDS' (Projected primal-dual splitting method) , 'PF-PDS' (Projection-free primal-dual splitting method) or 'DR' (Douglas-Rachford-type splitting method). Default value : 'not specified', which means that the function choose numerical method () will choose it accordingly to the formulation.

#### Type [str](https://docs.python.org/3/library/stdtypes.html#str)

#### <span id="page-36-2"></span>classo\_problem.**solve**()

Method that solves every model required in the attributes of the problem instance and update the attribute [solution](#page-35-2) with the characteristics of the solution.

<span id="page-36-3"></span>classo.solver.**choose\_numerical\_method**(*method*, *model*, *formulation*, *StabSelmethod=None*,

```
lam=None)
```
Annex function in order to choose the right numerical method, if the given one is invalid. In general, it will choose one of the possible optimization scheme for a given formulation. When several computation modes are possible, the rules are as follow :

If possible, always use "Path-Alg", except for fixed lambdas smaller than 0.05 and for R4 where Path-Alg does not compute the path (paradoxically).

Else, it uses "DR".

#### **Parameters**

- **method**  $(str)$  $(str)$  $(str)$  input method that is possibly wrong and should be changed.
- **the method is valid for this formulation** (If) –
- will not be changed.  $(it)$  -
- **model** ([str](https://docs.python.org/3/library/stdtypes.html#str)) Computation mode. Can be "PATH", "StabSel", "CV" or "LAM".
- **formulation** ([Formulation](#page-37-1)) object containing the info about the formulation of the minimization problem we solve.
- **StabSelmethod**  $(str, optional) if model is "StabSel", it can be "first", "lam"$  $(str, optional) if model is "StabSel", it can be "first", "lam"$  $(str, optional) if model is "StabSel", it can be "first", "lam"$ or "max".
- **lam** ([float,](https://docs.python.org/3/library/functions.html#float) optional) value of lam (fractional L1 penalty).

Returns : str : method that should be used. Can be "Path-Alg", "DR", "P-PDS" or "PF-PDS"

## <span id="page-36-0"></span>**4.2 Class Data**

<span id="page-36-1"></span>**class** classo.solver.**Data**(*X*, *y*, *C*, *Tree=None*, *label=None*)

Class that contains the data of the problem ie where matrices and labels are stored.

#### **Parameters**

- $\mathbf{X}$  (ndarray) Matrix representing the data of the problem.
- **y** (ndarray) Vector representing the output of the problem.
- **C** ([str](https://docs.python.org/3/library/stdtypes.html#str) or array, optional) Matrix of constraints to the problem. If it is 'zerosum' then the corresponding attribute will be all-one matrix.
- **label** (*list*, optional) list of the labels of each variable. If None, then labels are juste the indices. Default value : None

• **Tree** (skbio.TreeNode, optional) – taxonomic tree, if not None, then the matrices X and C and the labels will be changed.

#### <span id="page-37-2"></span>**X**

Matrix representing the data of the problem.

Type ndarray

#### **y**

Vector representing the output of the problem.

Type ndarray

#### **C**

Matrix of constraints to the problem. If it is 'zero-sum' then the corresponding attribute will be all-one matrix.

Type [str](https://docs.python.org/3/library/stdtypes.html#str) or array, optional

#### **label**

list of the labels of each variable. If None, then labels are juste the indices.

Type [list](https://docs.python.org/3/library/stdtypes.html#list)

#### **tree**

taxonomic tree.

Type skbio.TreeNode or [None](https://docs.python.org/3/library/constants.html#None)

## <span id="page-37-0"></span>**4.3 Class Formulation**

#### <span id="page-37-1"></span>**class** classo.solver.**Formulation**

Class that contains the information about the formulation of the problem namely, the type of formulation (R1, R2, R3, R4, C1, C2) and its parameters like rho, the weigths and the presence of an intercept. The type of formulation is encoded with boolean huber concomitant and classification with the rule:

False False =  $R1$ 

True False False  $= R2$ 

False True False  $=$  R3

True True False = R4

False False True = C1

True False True =  $C2$ 

It also has a representation method so one can print it.

#### **huber**

True if the formulation of the problem should be robust. Default value : False

Type [bool](https://docs.python.org/3/library/functions.html#bool)

#### **concomitant**

True if the formulation of the problem should be with an M-estimation of sigma. Default value : True

Type [bool](https://docs.python.org/3/library/functions.html#bool)

#### **classification**

True if the formulation of the problem should be classification (if yes, then it will not be concomitant). Default value : False

Type [bool](https://docs.python.org/3/library/functions.html#bool)

#### <span id="page-38-2"></span>**rho**

Value of rho for R2 and R4 formulations. Default value : 1.345

Type [float](https://docs.python.org/3/library/functions.html#float)

#### **scale\_rho**

If set to True, it will become rho  $*$  sqrt( mean( $y**2$ ) while solving the problem so that it lives on the scale of y and also usefull so that we don't have the problem with the non strict convexity (i.e. at least one sample is on the quadratic mode of the huber loss function) as long as rho is higher than one. Default value : True

Type [bool](https://docs.python.org/3/library/functions.html#bool)

#### **rho\_scaled**

Actual rho after solving Default value : Not defined

Type [float](https://docs.python.org/3/library/functions.html#float)

#### **rho\_classification**

value of rho for huberized hinge loss function for classification ie C2 (it has to be strictly smaller then 1). Default value : -1.

Type [float](https://docs.python.org/3/library/functions.html#float)

#### **e**

value of e in concomitant formulation. If 'n/2' then it becomes n/2 during the method  $solve()$ , same for 'n'. Default value : 'n' if huber formulation ; 'n/2' else

Type [float](https://docs.python.org/3/library/functions.html#float) or string

**w**

array of size d with the weights of the L1 penalization. This has to be positive. Default value : None (which makes it the  $1, \ldots, 1$  vector)

Type numpy ndarray

#### **intercept**

set to true if we should use an intercept. Default value : False

Type [bool](https://docs.python.org/3/library/functions.html#bool)

## <span id="page-38-0"></span>**4.4 Class Model\_selection**

#### <span id="page-38-1"></span>**class** classo.solver.**Model\_selection**(*method='not specified'*)

Class that contains information about the model selections to perform. It contains boolean that states which one will be computed. It also contains objects that contain parameters of each computation modes. It also has a representation method so one can print it.

#### **PATH**

True if path should be computed. Default value : False

Type [bool](https://docs.python.org/3/library/functions.html#bool)

#### **PATHparameters**

object containing parameters to compute the lasso-path.

Type *[PATHparameters](#page-39-1)*

#### **ALO**

True if path should be computed. Default value : False

Type [bool](https://docs.python.org/3/library/functions.html#bool)

#### <span id="page-39-3"></span>**ALOparameters**

object containing parameters to compute the ALO for c-lasso.

Type *[ALOparameters](#page-40-0)*

#### **CV**

True if Cross Validation should be computed. Default value : False

Type [bool](https://docs.python.org/3/library/functions.html#bool)

#### **CVparameters**

object containing parameters to compute the cross-validation.

Type *[CVparameters](#page-41-0)*

#### **StabSel**

True if Stability Selection should be computed. Default value : True

Type boolean

#### **StabSelparameters**

object containing parameters to compute the stability selection.

Type *[StabSelparameters](#page-42-0)*

#### **LAMfixed**

True if solution for a fixed lambda should be computed. Default value : False

Type boolean

#### **LAMfixedparameters**

object containing parameters to compute the lasso for a fixed lambda.

Type *[LAMfixedparameters](#page-43-0)*

## <span id="page-39-0"></span>**4.5 Classes used in Model\_selection**

#### <span id="page-39-1"></span>**class** classo.solver.**PATHparameters**(*method='not specified'*)

Class that contains the parameters to compute the lasso-path. It also has a representation method so one can print it.

#### **numerical\_method**

name of the numerical method that is used, it can be : 'Path-Alg' (path algorithm) , 'P-PDS' (Projected primal-dual splitting method), 'PF-PDS' (Projection-free primal-dual splitting method) or 'DR' (Douglas-Rachford-type splitting method). Default value : 'not specified', which means that the function [choose\\_numerical\\_method\(\)](#page-36-3) will choose it accordingly to the formulation

Type [str](https://docs.python.org/3/library/stdtypes.html#str)

#### **n\_active**

if it is higher than 0, then the algo stops computing the path when n\_active variables are active.

Type [int](https://docs.python.org/3/library/functions.html#int)

#### **Then the solution does not change from this point.**

Default value : 0

#### <span id="page-39-2"></span>**lambdas**

list of rescaled lambdas for computing lasso-path. Default value : None, which means line space between 1 and  $l$ amin and [Nlam](#page-40-2) points, with logarithm scale or not depending on  $logscale$ .

#### Type [numpy.ndarray](https://numpy.org/doc/stable/reference/generated/numpy.ndarray.html#numpy.ndarray)

#### <span id="page-40-8"></span><span id="page-40-2"></span>**Nlam**

number of points in the lambda-path if  $l$  ambdas is still None (default). Default value : 80

Type [int](https://docs.python.org/3/library/functions.html#int)

#### <span id="page-40-1"></span>**lamin**

lambda minimum if [lambdas](#page-39-2) is still None (default). Default value : 1e-3

Type [float](https://docs.python.org/3/library/functions.html#float)

#### <span id="page-40-3"></span>**logscale**

when  $l$  ambdas is set to None (default), this parameters tells if it should be set with log scale or not. Default value : True

Type [bool](https://docs.python.org/3/library/functions.html#bool)

#### **plot\_sigma**

if True then the representation method of the solution will also plot the sigma-path if it is computed (formulation R3 or R4). Default value : True

Type [bool](https://docs.python.org/3/library/functions.html#bool)

#### **label**

labels on each coefficient.

Type numpy.ndarray of str

#### <span id="page-40-0"></span>**class** classo.solver.**ALOparameters**(*method='not specified'*)

Class that contains the parameters to compute the lasso-path, then the Approximation of Leave one-out error. It also has a representation method so one can print it.

#### **numerical\_method**

name of the numerical method that is used, it can be : 'Path-Alg' (path algorithm) , 'P-PDS' (Projected primal-dual splitting method), 'PF-PDS' (Projection-free primal-dual splitting method) or 'DR' (Douglas-Rachford-type splitting method). Default value : 'not specified', which means that the function choose numerical method() will choose it accordingly to the formulation

#### Type [str](https://docs.python.org/3/library/stdtypes.html#str)

#### **n\_active**

if it is higher than 0, then the algo stops computing the path when n\_active variables are active.

Type [int](https://docs.python.org/3/library/functions.html#int)

#### **Then the solution does not change from this point.**

Default value : 0

#### <span id="page-40-7"></span>**lambdas**

list of rescaled lambdas for computing lasso-path. Default value : None, which means line space between 1 and  $l$ amin and [Nlam](#page-40-5) points, with logarithm scale or not depending on  $logscale$ .

Type [numpy.ndarray](https://numpy.org/doc/stable/reference/generated/numpy.ndarray.html#numpy.ndarray)

#### <span id="page-40-5"></span>**Nlam**

number of points in the lambda-path if  $l$  ambdas is still None (default). Default value : 80

Type [int](https://docs.python.org/3/library/functions.html#int)

#### <span id="page-40-6"></span><span id="page-40-4"></span>**lamin**

lambda minimum if  $l$ ambdas is still None (default). Default value : 1e-3

Type [float](https://docs.python.org/3/library/functions.html#float)

#### <span id="page-41-6"></span>**logscale**

when *[lambdas](#page-40-7)* is set to None (default), this parameters tells if it should be set with log scale or not. Default value : True

Type [bool](https://docs.python.org/3/library/functions.html#bool)

#### **plot\_sigma**

if True then the representation method of the solution will also plot the sigma-path if it is computed (formulation R3 or R4). Default value : True

Type [bool](https://docs.python.org/3/library/functions.html#bool)

#### **label**

labels on each coefficient.

#### Type numpy.ndarray of str

#### <span id="page-41-0"></span>**class** classo.solver.**CVparameters**(*method='not specified'*)

Class that contains the parameters to compute the cross-validation. It also has a representation method so one can print it.

#### **seed**

Seed for random values, for an equal seed, the result will be the same. If set to False/None: pseudo-random seed. Default value : 0

Type [bool](https://docs.python.org/3/library/functions.html#bool) or [int,](https://docs.python.org/3/library/functions.html#int) optional

#### **numerical\_method**

name of the numerical method that is used, can be : 'Path-Alg' (path algorithm) , 'P-PDS' (Projected primal-dual splitting method), 'PF-PDS' (Projection-free primal-dual splitting method) or 'DR' (Douglas-Rachford-type splitting method). Default value : 'not specified', which means that the function [choose\\_numerical\\_method\(\)](#page-36-3) will choose it accordingly to the formulation.

#### **Type** [str](https://docs.python.org/3/library/stdtypes.html#str)

#### <span id="page-41-4"></span>**lambdas**

list of rescaled lambdas for computing lasso-path. Default value : None, which means line space between 1 and  $l$ amin and [Nlam](#page-41-2) points, with logarithm scale or not depending on  $logscale$ .

#### Type [numpy.ndarray](https://numpy.org/doc/stable/reference/generated/numpy.ndarray.html#numpy.ndarray)

#### <span id="page-41-2"></span>**Nlam**

number of points in the lambda-path if  $l$  ambdas is still None (default). Default value : 80

Type [int](https://docs.python.org/3/library/functions.html#int)

#### <span id="page-41-1"></span>**lamin**

lambda minimum if [lambdas](#page-41-4) is still None (default). Default value : 1e-3

Type [float](https://docs.python.org/3/library/functions.html#float)

#### <span id="page-41-3"></span>**logscale**

when *[lambdas](#page-41-4)* is set to None (default), this parameters tells if it should be set with log scale or not. Default value : True

Type [bool](https://docs.python.org/3/library/functions.html#bool)

#### <span id="page-41-5"></span>**oneSE**

if set to True, the selected lambda is computed with method 'one-standard-error'. Default value : True

Type [bool](https://docs.python.org/3/library/functions.html#bool)

#### **Nsubset**

number of subset in the cross validation method. Default value : 5

#### Type [int](https://docs.python.org/3/library/functions.html#int)

#### <span id="page-42-3"></span><span id="page-42-0"></span>**class** classo.solver.**StabSelparameters**(*method='not specified'*)

Class that contains the parameters to compute the stability selection. It also has a representation method so one can print it.

#### **seed**

Seed for random values, for an equal seed, the result will be the same. If set to False/None: pseudo-random seed. Default value : 123

Type [bool](https://docs.python.org/3/library/functions.html#bool) or [int,](https://docs.python.org/3/library/functions.html#int) optional

#### **numerical\_method**

name of the numerical method that is used, can be : 'Path-Alg' (path algorithm) , 'P-PDS' (Projected primal-dual splitting method) , 'PF-PDS' (Projection-free primal-dual splitting method) or 'DR' (Douglas-Rachford-type splitting method). Default value : 'not specified', which means that the function [choose\\_numerical\\_method\(\)](#page-36-3) will choose it accordingly to the formulation.

Type [str](https://docs.python.org/3/library/stdtypes.html#str)

#### **lam**

(only used if  $method = 'lam')$  $method = 'lam')$  lam for which the lasso should be computed. Default value : 'theoretical' which mean it will be equal to the original lam once it is computed.

Type [float](https://docs.python.org/3/library/functions.html#float) or [str](https://docs.python.org/3/library/stdtypes.html#str)

#### **rescaled\_lam**

(only used if  $method = 'lam')$  $method = 'lam')$  False if lam = lambda, False if lam = lambda/lambdamax which is between 0 and 1. If False and lam = 'theoretical' , then it will take the value n\*theoretical\_lam. Default value : True

Type [bool](https://docs.python.org/3/library/functions.html#bool)

#### <span id="page-42-2"></span>**theoretical\_lam**

(only used if  $method = 'lam'$  $method = 'lam'$ ) Theoretical lam. Default value : 0.0 (once it is not computed yet, it is computed thanks to the function  $theoretical_l$  am() used in [classo\\_problem.solve\(\)](#page-36-2)).

Type [float](https://docs.python.org/3/library/functions.html#float)

#### <span id="page-42-1"></span>**method**

'first', 'lam' or 'max' depending on the type of stability selection we do. Default value : 'first'

**Type** [str](https://docs.python.org/3/library/stdtypes.html#str)

#### **B**

number of subsample considered. Default value : 50

Type [int](https://docs.python.org/3/library/functions.html#int)

#### **q**

number of selected variable per subsample. Default value : 10

Type [int](https://docs.python.org/3/library/functions.html#int)

#### **percent\_nS**

size of subsample relatively to the total amount of sample. Default value : 0.5

Type [float](https://docs.python.org/3/library/functions.html#float)

#### **lamin**

lamin when computing the lasso-path for method 'max'. Default value : 1e-2

Type [float](https://docs.python.org/3/library/functions.html#float)

#### <span id="page-43-2"></span>**hd**

if set to True, then the 'max' will stop when it reaches n-k actives variables. Default value : False

Type [bool](https://docs.python.org/3/library/functions.html#bool)

#### **threshold**

threshold for stability selection. Default value : 0.7

Type [float](https://docs.python.org/3/library/functions.html#float)

#### **threshold\_label**

threshold to know when the label should be plot on the graph. Default value : 0.4

**Type** [float](https://docs.python.org/3/library/functions.html#float)

#### <span id="page-43-0"></span>**class** classo.solver.**LAMfixedparameters**(*method='not specified'*)

Class that contains the parameters to compute the lasso for a fixed lambda. It also has a representation method so one can print it.

#### **numerical\_method**

name of the numerical method that is used, can be : 'Path-Alg' (path algorithm) , 'P-PDS' (Projected primal-dual splitting method) , 'PF-PDS' (Projection-free primal-dual splitting method) or 'DR' (Douglas-Rachford-type splitting method). Default value : 'not specified', which means that the function [choose\\_numerical\\_method\(\)](#page-36-3) will choose it accordingly to the formulation

#### Type [str](https://docs.python.org/3/library/stdtypes.html#str)

#### **lam**

lam for which the lasso should be computed. Default value : 'theoretical' which mean it will be equal to theoretical lam once it is computed

Type [float](https://docs.python.org/3/library/functions.html#float) or [str](https://docs.python.org/3/library/stdtypes.html#str)

### **rescaled\_lam**

False if lam = lambda, True if lam = lambda/lambdamax which is between 0 and 1. If False and lam = 'theoretical' , then it will takes the value n\*theoretical\_lam. Default value : True

Type [bool](https://docs.python.org/3/library/functions.html#bool)

#### <span id="page-43-1"></span>**theoretical\_lam**

Theoretical lam. Default value : 0.0 (once it is not computed yet, it is computed thanks to the function theoretical lam() used in classo problem.solve()).

#### Type [float](https://docs.python.org/3/library/functions.html#float)

#### **threshold**

Threshold such that the parameters i selected or the ones such as the absolute value of beta[i] is greater than the threshold. If None, then it will be set to the average of the absolute value of beta. Default value : None

Type [float](https://docs.python.org/3/library/functions.html#float)

## <span id="page-44-4"></span><span id="page-44-0"></span>**4.6 Class Solution**

#### <span id="page-44-2"></span>**class** classo.solver.**Solution**

Class that contains characteristics of the solution of the model\_selections that are computed Before using the method solve(), its componant are empty/null. It also has a representation method so one can print it.

#### **PATH**

Solution components of the model PATH.

Type *[solution\\_PATH](#page-44-3)*

#### **CV**

Solution components of the model CV.

Type *[solution\\_CV](#page-45-0)*

#### **StabelSel**

Solution components of the model StabSel.

Type *[solution\\_StabSel](#page-47-0)*

#### **LAMfixed**

Solution components of the model LAMfixed.

Type *[solution\\_LAMfixed](#page-48-0)*

## <span id="page-44-1"></span>**4.7 Classes used in Solution**

<span id="page-44-3"></span>**class** classo.solver.**solution\_PATH**(*matrices*, *param*, *formulation*, *numerical\_method*, *label*)

Class that contains characteristics of the lasso-path computed, which also contains representation method that plot the graphic of this lasso-path.

#### **BETAS**

array of size Npath x d with the solution beta for each lambda on each row.

#### Type [numpy.ndarray](https://numpy.org/doc/stable/reference/generated/numpy.ndarray.html#numpy.ndarray)

#### **SIGMAS**

array of size Npath with the solution sigma for each lambda when the formulation of the problem is R2 or R4.

Type [numpy.ndarray](https://numpy.org/doc/stable/reference/generated/numpy.ndarray.html#numpy.ndarray)

#### **LAMBDAS**

array of size Npath with the lambdas (real lambdas, not divided by lambda\_max) for which the solution is computed.

Type [numpy.ndarray](https://numpy.org/doc/stable/reference/generated/numpy.ndarray.html#numpy.ndarray)

#### **logscale**

whether or not the path should be plotted with a logscale.

Type [bool](https://docs.python.org/3/library/functions.html#bool)

#### **method**

name of the numerical method that has been used. It can be 'Path-Alg', 'P-PDS', 'PF-PDS' or 'DR'.

Type [str](https://docs.python.org/3/library/stdtypes.html#str)

#### <span id="page-45-2"></span>**save**

if it is a str, then it gives the name of the file where the graphics has been/will be saved (after using print(solution) ).

Type [bool](https://docs.python.org/3/library/functions.html#bool) or [str](https://docs.python.org/3/library/stdtypes.html#str)

#### **formulation**

object containing the info about the formulation of the minimization problem we solve.

Type *[Formulation](#page-37-1)*

#### **time**

running time of this action.

Type [float](https://docs.python.org/3/library/functions.html#float)

#### <span id="page-45-1"></span>**class** classo.solver.**solution\_ALO**(*matrices*, *param*, *formulation*, *numerical\_method*, *label*)

Class that contains characteristics of the lasso-path computed, which also contains representation method that plot the graphic of this lasso-path.

#### **BETAS**

array of size Npath x d with the solution beta for each lambda on each row.

Type [numpy.ndarray](https://numpy.org/doc/stable/reference/generated/numpy.ndarray.html#numpy.ndarray)

#### **SIGMAS**

array of size Npath with the solution sigma for each lambda when the formulation of the problem is R2 or R4.

Type [numpy.ndarray](https://numpy.org/doc/stable/reference/generated/numpy.ndarray.html#numpy.ndarray)

#### **LAMBDAS**

array of size Npath with the lambdas (real lambdas, not divided by lambda\_max) for which the solution is computed.

Type [numpy.ndarray](https://numpy.org/doc/stable/reference/generated/numpy.ndarray.html#numpy.ndarray)

#### **logscale**

whether or not the path should be plotted with a logscale.

Type [bool](https://docs.python.org/3/library/functions.html#bool)

#### **method**

name of the numerical method that has been used. It can be 'Path-Alg', 'P-PDS', 'PF-PDS' or 'DR'.

Type [str](https://docs.python.org/3/library/stdtypes.html#str)

#### **save1,save2**

if a string is given, the corresponding graph will be saved with the given name of the file. save1 is for the path plot ; save2 for ALO plot ; and save3 for refit beta-solution.

Type [bool](https://docs.python.org/3/library/functions.html#bool) or string

#### **formulation**

object containing the info about the formulation of the minimization problem we solve.

Type *[Formulation](#page-37-1)*

#### <span id="page-45-0"></span>**time**

running time of this action.

Type [float](https://docs.python.org/3/library/functions.html#float)

<span id="page-46-0"></span>**class** classo.solver.**solution\_CV**(*matrices*, *param*, *formulation*, *numerical\_method*, *label*) Class that contains characteristics of the cross validation computed, which also contains a representation method that plot the selected parameters and the solution of the not-sparse problem on the selected variables set.

#### **xGraph**

array of size Nlam of the lambdas / lambda\_max.

Type [numpy.ndarray](https://numpy.org/doc/stable/reference/generated/numpy.ndarray.html#numpy.ndarray)

#### **yGraph**

array of size Nlam of the average validation residual (over the K subsets).

Type [numpy.ndarray](https://numpy.org/doc/stable/reference/generated/numpy.ndarray.html#numpy.ndarray)

#### **standard\_error**

array of size Nlam of the standard error of the validation residual (over the K subsets).

Type [numpy.ndarray](https://numpy.org/doc/stable/reference/generated/numpy.ndarray.html#numpy.ndarray)

#### **logscale**

whether or not the path should be plotted with a logscale.

Type [bool](https://docs.python.org/3/library/functions.html#bool)

#### **index\_min**

index on xGraph of the selected lambda without 1-standard-error method.

Type [int](https://docs.python.org/3/library/functions.html#int)

#### **index\_1SE**

index on xGraph of the selected lambda with 1-standard-error method.

Type [int](https://docs.python.org/3/library/functions.html#int)

#### **lambda\_min**

selected lambda without 1-standard-error method.

Type [float](https://docs.python.org/3/library/functions.html#float)

#### **lambda\_oneSE**

selected lambda with 1-standard-error method.

Type [float](https://docs.python.org/3/library/functions.html#float)

#### **beta**

solution beta of classo at lambda\_oneSE/lambda\_min depending on  $CVparameters$ .oneSE.

Type [numpy.ndarray](https://numpy.org/doc/stable/reference/generated/numpy.ndarray.html#numpy.ndarray)

#### **sigma**

solution sigma of classo at lambda\_oneSE when formulation is 'R2' or 'R4'.

Type [float](https://docs.python.org/3/library/functions.html#float)

#### **selected\_param**

boolean arrays of size d with True when the variable is selected.

Type [numpy.ndarray](https://numpy.org/doc/stable/reference/generated/numpy.ndarray.html#numpy.ndarray)

#### **refit**

solution beta after solving unsparse problem over the set of selected variables.

Type [numpy.ndarray](https://numpy.org/doc/stable/reference/generated/numpy.ndarray.html#numpy.ndarray)

#### <span id="page-47-2"></span>**save1,save2**

if a string is given, the corresponding graph will be saved with the given name of the file. save1 is for CV curve ; and save2 for refit beta-solution.

Type [bool](https://docs.python.org/3/library/functions.html#bool) or string

#### **formulation**

object containing the info about the formulation of the minimization problem we solve.

#### Type *[Formulation](#page-37-1)*

#### **time**

running time of this action.

#### Type [float](https://docs.python.org/3/library/functions.html#float)

#### <span id="page-47-1"></span>solution\_CV.**graphic**(*se\_max=None*, *save=None*, *logscale=True*, *errorevery=5*)

Method to plot the graphic showing mean squared error over along lambda path once cross validation is computed.

#### **Parameters**

- **se\_max**  $(f$ loat) [float](https://docs.python.org/3/library/functions.html#float) thanks to which the graphic will not show the lambdas from which MSE(lambda)> min(MSE) + se\_max \* Standard\_error(lambda\_min). this parameter is useful to plot a graph that zooms in the interesting part. Default value : None
- **logScale** ( $boo1$ ) input that tells to plot the mean square error as a function of lambda, or log10(lambda) Default value : True
- **errorevery** ([int](https://docs.python.org/3/library/functions.html#int)) parameter input of matplotlib.pyplot.errorbar that gives the frequency of the error bars appearence. Default value : 5
- **save** (string) path to the file where the figure should be saved. If None, then the figure will not be saved. Default value : None

#### <span id="page-47-0"></span>**class** classo.solver.**solution\_StabSel**(*matrices*, *param*, *formulation*, *numerical\_method*, *la-*

#### *bel*)

Class that contains characteristics of the stability selection computed, which also contains a representation method that plot the selected parameters, the solution of the not-sparse problem on the selected variables set, and the stability plot.

#### **distribution**

d array of stability ratios.

Type array

#### **lambdas\_path**

for 'first' method : Nlam array of the lambdas used. Other cases : 'not used'.

Type array or string

#### **distribution\_path**

for 'first' method : Nlam x d array with stability ratios as a function of lambda.

Type array or string

#### **threshold**

threshold for StabSel, ie for a variable i, stability ratio that is needed to get selected.

#### Type [float](https://docs.python.org/3/library/functions.html#float)

#### **save1,save2**

if a string is given, the corresponding graph will be saved with the given name of the file. save1 is for stability plot ; and save2 for refit beta-solution.

Type [bool](https://docs.python.org/3/library/functions.html#bool) or string

#### <span id="page-48-1"></span>**selected\_param**

boolean arrays of size d with True when the variable is selected.

Type [numpy.ndarray](https://numpy.org/doc/stable/reference/generated/numpy.ndarray.html#numpy.ndarray)

#### **to\_label**

boolean arrays of size d with True when the name of the variable should be seen on the graph.

Type [numpy.ndarray](https://numpy.org/doc/stable/reference/generated/numpy.ndarray.html#numpy.ndarray)

#### **refit**

solution beta after solving unsparse problem over the set of selected variables.

Type [numpy.ndarray](https://numpy.org/doc/stable/reference/generated/numpy.ndarray.html#numpy.ndarray)

#### **formulation**

object containing the info about the formulation of the minimization problem we solve.

Type *[Formulation](#page-37-1)*

#### **time**

running time of this action.

Type [float](https://docs.python.org/3/library/functions.html#float)

<span id="page-48-0"></span>**class** classo.solver.**solution\_LAMfixed**(*matrices*, *param*, *formulation*, *numerical\_method*, *la-*

*bel*)

Class that contains characteristics of the lasso computed which also contains a representation method that plot this solution.

#### **lambdamax**

lambda maximum for which the solution is non-null.

Type [float](https://docs.python.org/3/library/functions.html#float)

#### **rescaled\_lam**

if True, the problem had been computed for lambda\*lambdamax (so lambda should be between 0 and 1).

Type [bool](https://docs.python.org/3/library/functions.html#bool)

#### **lamb**

lambda for which the problem is solved.

Type [float](https://docs.python.org/3/library/functions.html#float)

#### **beta**

solution beta of classo.

Type [numpy.ndarray](https://numpy.org/doc/stable/reference/generated/numpy.ndarray.html#numpy.ndarray)

#### **sigma**

solution sigma of classo when formulation is 'R2' or 'R4'.

Type [float](https://docs.python.org/3/library/functions.html#float)

#### **selected\_param**

boolean arrays of size d with True when the variable is selected (which is the case when the i-th component solution of the classo is non-null).

Type [numpy.ndarray](https://numpy.org/doc/stable/reference/generated/numpy.ndarray.html#numpy.ndarray)

#### **refit**

solution beta after solving unsparse problem over the set of selected variables.

Type [numpy.ndarray](https://numpy.org/doc/stable/reference/generated/numpy.ndarray.html#numpy.ndarray)

#### <span id="page-49-0"></span>**formulation**

object containing the info about the formulation of the minimization problem we solve.

Type *[Formulation](#page-37-1)*

#### **time**

running time of this action.

Type [float](https://docs.python.org/3/library/functions.html#float)

## **FIVE**

# **MISCELLANEOUS FUNCTIONS**

### <span id="page-50-1"></span><span id="page-50-0"></span>**Functions**

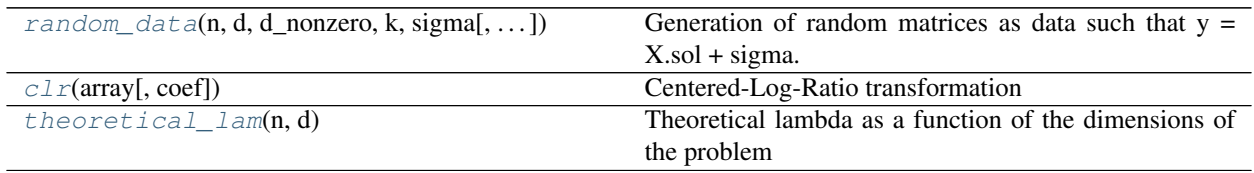

## **MORE DETAILS**

<span id="page-52-3"></span><span id="page-52-1"></span><span id="page-52-0"></span>classo.misc\_functions.**random\_data**(*n*, *d*, *d\_nonzero*, *k*, *sigma*, *zerosum=False*, *seed=False*, *classification=False*, *exp=False*, *A=None*, *lb\_beta=3*, *ub\_beta=10*, *intercept=None*)

Generation of random matrices as data such that  $y = X \cdot \text{sol} + \text{sigma}$ . noise

The data X is generated as a normal matrix. The vector sol is generated randomly with a random support of size d\_nonzero, and componants are projected random intergers between -10 and 10 on the kernel of C restricted to the support. The vector y is then generated with X.dot(sol)+ sigma\*noise, with noise a normal vector.

#### **Parameters**

- $\mathbf{n}$  ([int](https://docs.python.org/3/library/functions.html#int)) Number of samples, dimension of y.
- **d**  $(int)$  $(int)$  $(int)$  Number of variables, dimension of sol.
- **d\_nonzero** ([int](https://docs.python.org/3/library/functions.html#int)) Number of non null componant of sol.
- **k** ([int](https://docs.python.org/3/library/functions.html#int)) Number of constraints, number of rows of C.
- **sigma**  $(f$ loat) size of the noise.
- **zerosum**  $(bood, optional) If True, then C is the all-one matrix with 1 row, inde$ pendently of k.
- **seed** ([bool](https://docs.python.org/3/library/functions.html#bool) or [int,](https://docs.python.org/3/library/functions.html#int) optional) Seed for random values, for an equal seed, the result will be the same. If set to False: pseudo-random vectors
- **classification** ([bool,](https://docs.python.org/3/library/functions.html#bool) optional) if True, then it returns sign(y) instead of y.
- **A**  $(numpy,ndarray)$  matrix corresponding to a taxa tree, if it is given, then the problem should be  $y = X.A.g + eps$ ,  $C.A.g = 0$ .

**Returns** tuple of three ndarray that corresponds to the data :  $(X,C,y)$ . ndarray : array corresponding to sol which is the real solution of the problem  $y = Xbeta + noise$  s.t. beta sparse and Cbeta = 0.

#### Return type [tuple](https://docs.python.org/3/library/stdtypes.html#tuple)

```
classo.misc_functions.clr(array, coef=0.5)
     Centered-Log-Ratio transformation
```
Set all non positive entry to a constant coef. Then compute the log of each component. Then substract the mean of each column.

#### **Parameters**

- **array** (ndarray) matrix nxd
- **coef** ([float,](https://docs.python.org/3/library/functions.html#float) optional) Value to replace the zero values

Returns clr transformed matrix nxd

#### Return type ndarray

<span id="page-53-1"></span><span id="page-53-0"></span>classo.misc\_functions.**theoretical\_lam**(*n*, *d*)

Theoretical lambda as a function of the dimensions of the problem

This function returns (with  $\phi = erf$ ):

 $4/\sqrt{n}\phi^{-1}(1-2x)$  such that  $x = 4/d(\phi^{-1}(1-2x)4 + \phi^{-1}(1-2x)^2)$ 

Which is the same (thanks to formula :  $norm^{-1}(1-t) = \sqrt{2}\phi^{-1}(1-2t)$ ) as :

 $\sqrt{2/n} * norm^{-1}(1 - k/p)$  such that  $k = norm^{-1}(1 - k/p)^4 + 2norm^{-1}(1 - k/p)^2$ 

#### Parameters

- **n** ([int](https://docs.python.org/3/library/functions.html#int)) number of sample
- $\cdot$  **d** ([int](https://docs.python.org/3/library/functions.html#int)) number of variables

Returns theoretical lambda

Return type [float](https://docs.python.org/3/library/functions.html#float)

**SEVEN**

# <span id="page-54-0"></span>**STRUCTURE OF THE CODE**

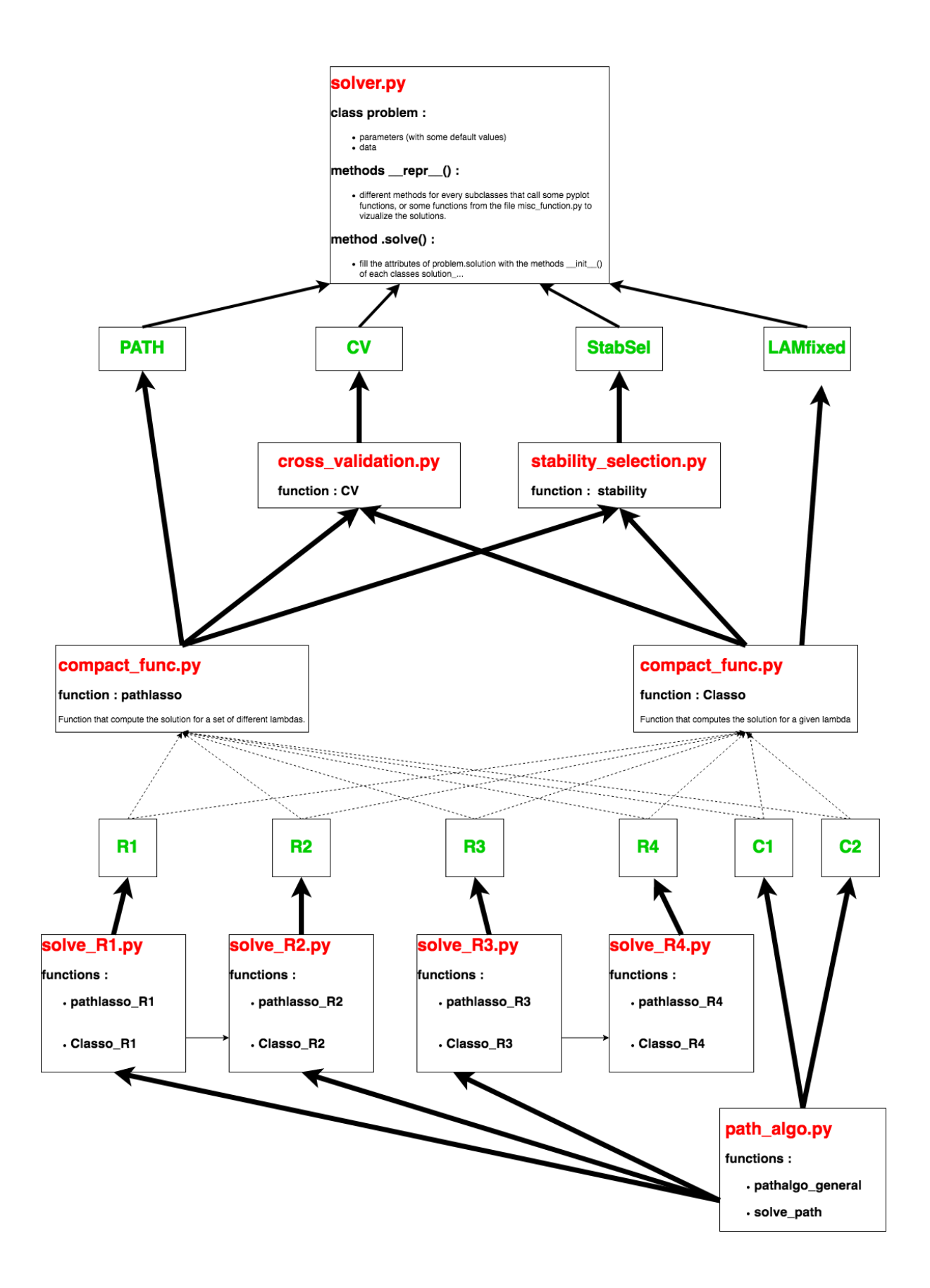

## **LICENSE**

<span id="page-56-0"></span>Permission is hereby granted, free of charge, to any person obtaining a copy of this software and associated documentation files (the "Software"), to deal in the Software without restriction, including without limitation the rights to use, copy, modify, merge, publish, distribute, sublicense, and/or sell copies of the Software, and to permit persons to whom the Software is furnished to do so, subject to the following conditions:

The above copyright notice and this permission notice shall be included in all copies or substantial portions of the Software.

THE SOFTWARE IS PROVIDED "AS IS", WITHOUT WARRANTY OF ANY KIND, EXPRESS OR IMPLIED, INCLUDING BUT NOT LIMITED TO THE WARRANTIES OF MERCHANTABILITY, FITNESS FOR A PAR-TICULAR PURPOSE AND NONINFRINGEMENT. IN NO EVENT SHALL THE AUTHORS OR COPYRIGHT HOLDERS BE LIABLE FOR ANY CLAIM, DAMAGES OR OTHER LIABILITY, WHETHER IN AN ACTION OF CONTRACT, TORT OR OTHERWISE, ARISING FROM, OUT OF OR IN CONNECTION WITH THE SOFT-WARE OR THE USE OR OTHER DEALINGS IN THE SOFTWARE.

## **NINE**

## **CONTRIBUTING TO C-LASSO**

<span id="page-58-0"></span> $c$ -lasso is a package that always can be improved. Any feedback can help a lot to fix some bug and to add possible new functionality.

One can contribute either by reporting an error, requesting a new feature or adding a new feature.

## <span id="page-58-1"></span>**9.1 Reporting errors**

:

Any errors or general problems can be reported on [GitHub's Issue tracker](https://github.com/Leo-Simpson/c-lasso/issues)

The quickest way resolve a problem is to go through the following steps:

• Have I tested this on the latest GitHub (master) version? To see which version you use, you can run on python

```
>>> import classo
>>> classo.__version__
```
• Have I provided a sample code block which reproduces the error? Have I tested the code block?

While more information can help, the most important step is to report the problem, and any missing information can be provided over the course of the discussion.

## <span id="page-58-2"></span>**9.2 Feature requests**

We recommend opening an issue on [issue on GitHub](https://github.com/Leo-Simpson/c-lasso/issues) to discuss potential changes.

When preparing a feature request, consider providing the following information:

- What problem is this feature trying to solve?
- Is it solvable using Python intrinsics? How is it currently handled in similar modules?
- Can you provide an example code block demonstrating the feature?
- Does this feature require any new dependencies ?

## <span id="page-59-0"></span>**9.3 Adding a feature**

One can also contribute with a new feature or with fixing a bug.

Feature should be sent as pull requests via [GitHub,](https://github.com/Leo-Simpson/c-lasso) specifically to the master branch, which acts as the main development branch.

Fixes and features are very welcome to  $c$ -lasso, and are greatly encouraged.

If you are concerned that a project may not be suitable or may conflict with ongoing work, then feel free to submit a feature request.

When preparing a pull request, one should make sure that the code changes:

• Pass existing tests, this can be done by running within the root directory:

```
$ pip install --upgrade pytest
$ pytest
```
- Includes a test case. See the files in c-lasso/tests for examples
- Includes some example of use cases. See the files in c-lasso/examples for examples
- Depends on standard library. Any features requiring an external dependency should only be enabled when the dependenc is available.
- Be properly documented. c-lasso's documentation (including docstring in code) uses ReStructuredText format, see [Sphinx documentation](http://www.sphinx-doc.org/en/master/) to learn more about editing them. The code follows the [NumPy docstring standard.](https://numpydoc.readthedocs.io/en/latest/format.html) To ensure that documentation is rendered correctly, the best bet is to follow the existing examples for function docstrings. If you want to test the documentation locally, you will need to run the following command lines within the c-lasso/docs directory :

```
$ pip install --upgrade sphinx
$ make html
```
## <span id="page-59-1"></span>**9.4 Seeking for support ?**

If the above ways of interacting with c-lasso does not fit your request, you may [contact directly one of the autors.](mailto:leo.bill.simpson@gmail.com)

## **TEN**

# **INDICES AND TABLES**

- <span id="page-60-0"></span>• genindex
- modindex
- search

# **PYTHON MODULE INDEX**

<span id="page-62-0"></span>c

classo.misc\_functions, [47](#page-50-0) classo.solver, [31](#page-34-0)

## **INDEX**

## <span id="page-64-0"></span>A

ALO (*classo.solver.Model\_selection attribute*), [35](#page-38-2) ALOparameters (*class in classo.solver*), [37](#page-40-8) ALOparameters (*classo.solver.Model\_selection attribute*), [36](#page-39-3)

## B

B (*classo.solver.StabSelparameters attribute*), [39](#page-42-3) beta (*classo.solver.solution\_CV attribute*), [43](#page-46-0) beta (*classo.solver.solution\_LAMfixed attribute*), [45](#page-48-1) BETAS (*classo.solver.solution\_ALO attribute*), [42](#page-45-2) BETAS (*classo.solver.solution\_PATH attribute*), [41](#page-44-4)

# C

C (*classo.solver.Data attribute*), [34](#page-37-2) choose\_numerical\_method() (*in module classo.solver*), [33](#page-36-4) classification (*classo.solver.Formulation attribute*), [34](#page-37-2) classo.misc\_functions module, [47](#page-50-1) classo.solver module, [31](#page-34-1) classo\_problem (*class in classo.solver*), [32](#page-35-3) clr() (*in module classo.misc\_functions*), [49](#page-52-3) concomitant (*classo.solver.Formulation attribute*), [34](#page-37-2) CV (*classo.solver.Model\_selection attribute*), [36](#page-39-3) CV (*classo.solver.Solution attribute*), [41](#page-44-4) CVparameters (*class in classo.solver*), [38](#page-41-6) CVparameters (*classo.solver.Model\_selection attribute*), [36](#page-39-3)

# D

Data (*class in classo.solver*), [33](#page-36-4) data (*classo.solver.classo\_problem attribute*), [32](#page-35-3) distribution (*classo.solver.solution\_StabSel attribute*), [44](#page-47-2) distribution\_path (*classo.solver.solution\_StabSel attribute*), [44](#page-47-2)

## E

e (*classo.solver.Formulation attribute*), [35](#page-38-2)

## F

Formulation (*class in classo.solver*), [34](#page-37-2) formulation (*classo.solver.classo\_problem attribute*), [32](#page-35-3) formulation (*classo.solver.solution\_ALO attribute*), [42](#page-45-2) formulation (*classo.solver.solution\_CV attribute*), [44](#page-47-2) formulation (*classo.solver.solution\_LAMfixed attribute*), [46](#page-49-0) formulation (*classo.solver.solution\_PATH attribute*), [42](#page-45-2) formulation (*classo.solver.solution\_StabSel attribute*), [45](#page-48-1)

# G

graphic() (*classo.solver.solution\_CV method*), [44](#page-47-2)

# H

hd (*classo.solver.StabSelparameters attribute*), [39](#page-42-3) huber (*classo.solver.Formulation attribute*), [34](#page-37-2)

## I

index\_1SE (*classo.solver.solution\_CV attribute*), [43](#page-46-0) index\_min (*classo.solver.solution\_CV attribute*), [43](#page-46-0) intercept (*classo.solver.Formulation attribute*), [35](#page-38-2)

## L

label (*classo.solver.ALOparameters attribute*), [38](#page-41-6) label (*classo.solver.Data attribute*), [34](#page-37-2) label (*classo.solver.PATHparameters attribute*), [37](#page-40-8) lam (*classo.solver.LAMfixedparameters attribute*), [40](#page-43-2) lam (*classo.solver.StabSelparameters attribute*), [39](#page-42-3) lamb (*classo.solver.solution\_LAMfixed attribute*), [45](#page-48-1) lambda\_min (*classo.solver.solution\_CV attribute*), [43](#page-46-0) lambda\_oneSE (*classo.solver.solution\_CV attribute*), [43](#page-46-0) lambdamax (*classo.solver.solution\_LAMfixed attribute*), [45](#page-48-1) lambdas (*classo.solver.ALOparameters attribute*), [37](#page-40-8) lambdas (*classo.solver.CVparameters attribute*), [38](#page-41-6) lambdas (*classo.solver.PATHparameters attribute*), [36](#page-39-3) LAMBDAS (*classo.solver.solution\_ALO attribute*), [42](#page-45-2)

LAMBDAS (*classo.solver.solution\_PATH attribute*), [41](#page-44-4) lambdas\_path (*classo.solver.solution\_StabSel attribute*), [44](#page-47-2) LAMfixed (*classo.solver.Model\_selection attribute*), [36](#page-39-3) LAMfixed (*classo.solver.Solution attribute*), [41](#page-44-4) LAMfixedparameters (*class in classo.solver*), [40](#page-43-2) LAMfixedparameters (*classo.solver.Model\_selection attribute*), [36](#page-39-3) lamin (*classo.solver.ALOparameters attribute*), [37](#page-40-8) lamin (*classo.solver.CVparameters attribute*), [38](#page-41-6) lamin (*classo.solver.PATHparameters attribute*), [37](#page-40-8) lamin (*classo.solver.StabSelparameters attribute*), [39](#page-42-3) logscale (*classo.solver.ALOparameters attribute*), [37](#page-40-8) logscale (*classo.solver.CVparameters attribute*), [38](#page-41-6) logscale (*classo.solver.PATHparameters attribute*), [37](#page-40-8) logscale (*classo.solver.solution\_ALO attribute*), [42](#page-45-2) logscale (*classo.solver.solution\_CV attribute*), [43](#page-46-0) logscale (*classo.solver.solution\_PATH attribute*), [41](#page-44-4)

# M

method (*classo.solver.solution\_ALO attribute*), [42](#page-45-2) method (*classo.solver.solution\_PATH attribute*), [41](#page-44-4) method (*classo.solver.StabSelparameters attribute*), [39](#page-42-3) Model\_selection (*class in classo.solver*), [35](#page-38-2) model\_selection (*classo.solver.classo\_problem attribute*), [32](#page-35-3)

module

classo.misc\_functions, [47](#page-50-1) classo.solver, [31](#page-34-1)

# N

### n\_active (*classo.solver.ALOparameters attribute*), [37](#page-40-8) n\_active (*classo.solver.PATHparameters attribute*), [36](#page-39-3) Nlam (*classo.solver.ALOparameters attribute*), [37](#page-40-8) Nlam (*classo.solver.CVparameters attribute*), [38](#page-41-6) Nlam (*classo.solver.PATHparameters attribute*), [37](#page-40-8) Nsubset (*classo.solver.CVparameters attribute*), [38](#page-41-6) numerical\_method (*classo.solver.ALOparameters attribute*), [37](#page-40-8) numerical\_method (*classo.solver.classo\_problem attribute*), [33](#page-36-4) numerical\_method (*classo.solver.CVparameters attribute*), [38](#page-41-6) numerical\_method (*classo.solver.LAMfixedparameters attribute*), [40](#page-43-2) numerical\_method (*classo.solver.PATHparameters attribute*), [36](#page-39-3) numerical\_method (*classo.solver.StabSelparameters attribute*), [39](#page-42-3)

# O

oneSE (*classo.solver.CVparameters attribute*), [38](#page-41-6)

## P

- PATH (*classo.solver.Model\_selection attribute*), [35](#page-38-2) PATH (*classo.solver.Solution attribute*), [41](#page-44-4)
- PATHparameters (*class in classo.solver*), [36](#page-39-3)
- PATHparameters (*classo.solver.Model\_selection attribute*), [35](#page-38-2)
- percent\_nS (*classo.solver.StabSelparameters attribute*), [39](#page-42-3)
- plot\_sigma (*classo.solver.ALOparameters attribute*), [38](#page-41-6)
- plot\_sigma (*classo.solver.PATHparameters attribute*), [37](#page-40-8)

# $\mathsf Q$

q (*classo.solver.StabSelparameters attribute*), [39](#page-42-3)

# R

random\_data() (*in module classo.misc\_functions*), [49](#page-52-3) refit (*classo.solver.solution\_CV attribute*), [43](#page-46-0) refit (*classo.solver.solution\_LAMfixed attribute*), [45](#page-48-1) refit (*classo.solver.solution\_StabSel attribute*), [45](#page-48-1) rescaled\_lam (*classo.solver.LAMfixedparameters attribute*), [40](#page-43-2) rescaled\_lam (*classo.solver.solution\_LAMfixed attribute*), [45](#page-48-1) rescaled\_lam (*classo.solver.StabSelparameters attribute*), [39](#page-42-3) rho (*classo.solver.Formulation attribute*), [35](#page-38-2) rho\_classification (*classo.solver.Formulation attribute*), [35](#page-38-2)

rho\_scaled (*classo.solver.Formulation attribute*), [35](#page-38-2)

## S

```
save (classo.solver.solution_PATH attribute), 41
scale_rho (classo.solver.Formulation attribute), 35
seed (classo.solver.CVparameters attribute), 38
seed (classo.solver.StabSelparameters attribute), 39
selected_param (classo.solver.solution_CV at-
         tribute), 43
selected_param (classo.solver.solution_LAMfixed
         attribute), 45
selected_param (classo.solver.solution_StabSel at-
         tribute), 45
sigma (classo.solver.solution_CV attribute), 43
sigma (classo.solver.solution_LAMfixed attribute), 45
SIGMAS (classo.solver.solution_ALO attribute), 42
SIGMAS (classo.solver.solution_PATH attribute), 41
Solution (class in classo.solver), 41
solution (classo.solver.classo_problem attribute), 32
solution_ALO (class in classo.solver), 42
solution_CV (class in classo.solver), 42
solution_LAMfixed (class in classo.solver), 45
solution_PATH (class in classo.solver), 41
```
solution\_StabSel (*class in classo.solver*), [44](#page-47-2) solve() (*classo.solver.classo\_problem method*), [33](#page-36-4) StabelSel (*classo.solver.Solution attribute*), [41](#page-44-4) StabSel (*classo.solver.Model\_selection attribute*), [36](#page-39-3) StabSelparameters (*class in classo.solver*), [39](#page-42-3) StabSelparameters (*classo.solver.Model\_selection attribute*), [36](#page-39-3)

standard\_error (*classo.solver.solution\_CV attribute*), [43](#page-46-0)

## T

theoretical\_lam (*classo.solver.LAMfixedparameters attribute*), [40](#page-43-2)

theoretical\_lam (*classo.solver.StabSelparameters attribute*), [39](#page-42-3)

theoretical\_lam() (*in module classo.misc\_functions*), [50](#page-53-1)

threshold (*classo.solver.LAMfixedparameters attribute*), [40](#page-43-2)

threshold (*classo.solver.solution\_StabSel attribute*), [44](#page-47-2)

threshold (*classo.solver.StabSelparameters attribute*), [40](#page-43-2)

threshold\_label (*classo.solver.StabSelparameters attribute*), [40](#page-43-2)

time (*classo.solver.solution\_ALO attribute*), [42](#page-45-2)

time (*classo.solver.solution\_CV attribute*), [44](#page-47-2)

time (*classo.solver.solution\_LAMfixed attribute*), [46](#page-49-0)

time (*classo.solver.solution\_PATH attribute*), [42](#page-45-2)

time (*classo.solver.solution\_StabSel attribute*), [45](#page-48-1)

to\_label (*classo.solver.solution\_StabSel attribute*), [45](#page-48-1)

tree (*classo.solver.Data attribute*), [34](#page-37-2)

## W

w (*classo.solver.Formulation attribute*), [35](#page-38-2)

# X

X (*classo.solver.Data attribute*), [34](#page-37-2) xGraph (*classo.solver.solution\_CV attribute*), [43](#page-46-0)

# Y

y (*classo.solver.Data attribute*), [34](#page-37-2) yGraph (*classo.solver.solution\_CV attribute*), [43](#page-46-0)